# **Join us for KubeCon + CloudNativeCon Virtual**

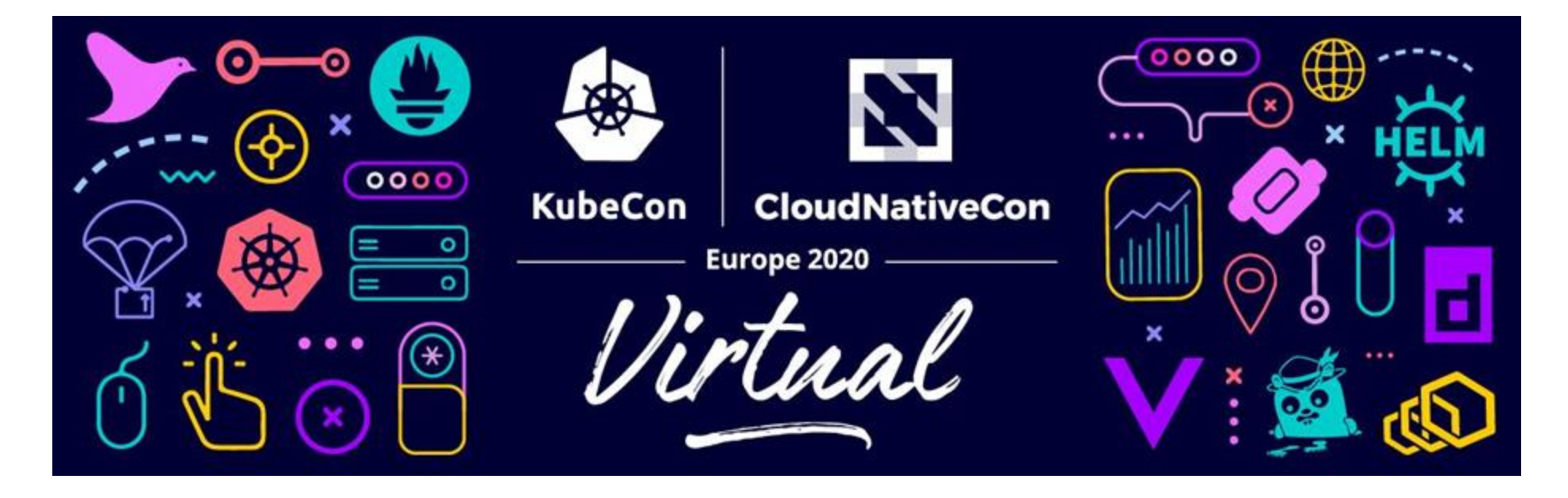

**Event dates: August 17-20, 2020 Schedule: [Now available!](https://events.linuxfoundation.org/kubecon-cloudnativecon-europe/program/schedule/) Cost: \$75**

**Register now!**

# Securing and Accelerating Kubernetes CNI

Integrating Project Antrea and NVIDIA Mellanox ConnectX SmartNICS

**Antonin Bas** Maintainer of Project Antrea and Staff Engineer at VMware

**Moshe Levi** Sr. Staff Engineer at NVIDIA

July 14, 2020

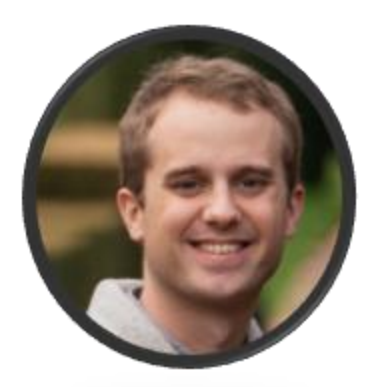

# **Antonin Bas**

**Maintainer of Project Antrea and Staff Engineer at VMware abas@vmware.com**

# **Moshe Levi**

**Sr. Staff Engineer at NVIDIA moshele@nvidia.com**

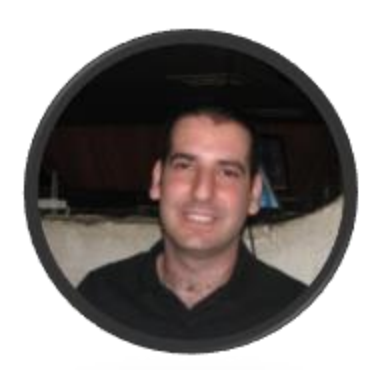

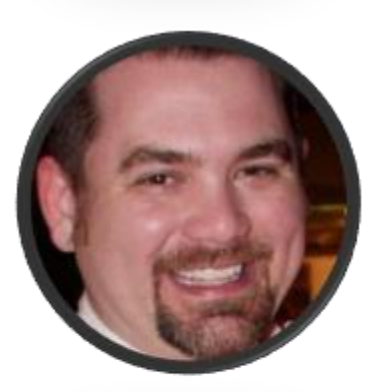

# **Cody McCain**

**Sr. Product Manager Container Networking at VMware mmccain@vmware.com**

# **Itay Ozery**

**Director, Product Management for Networking at NVIDIA itayo@nvidia.com**

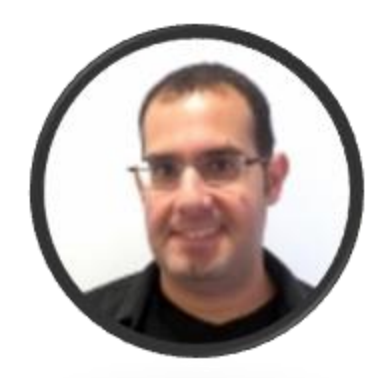

Agenda

Securing and Accelerating the Kubernetes CNI Data Plane

Kubernetes Cluster Networking Project Antrea Deep Dive Hardware Acceleration Demo Roadmap

Get Involved

# Kubernetes Cluster Networking

## Kubernetes Cluster Networking

Three connectivity scenarios must be enabled.

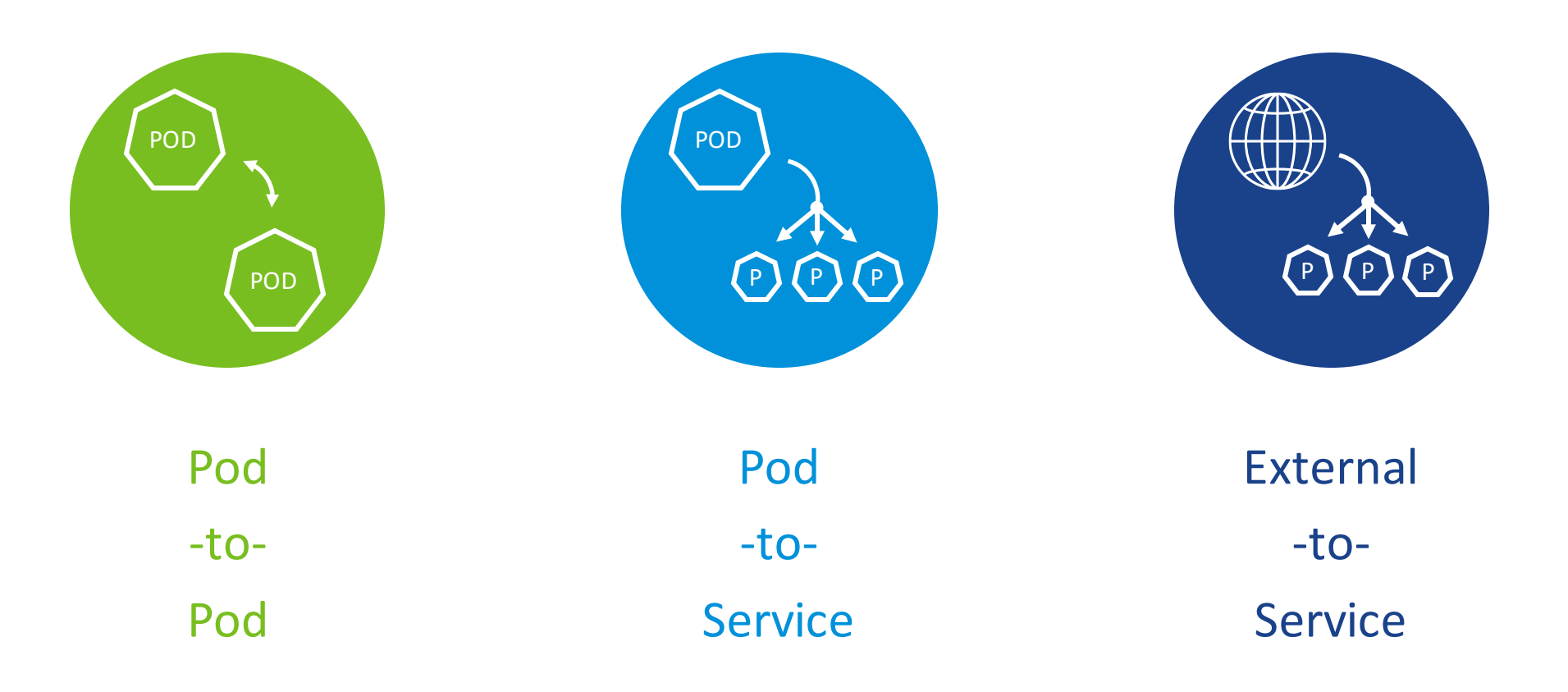

# Kubernetes Networking in Layers

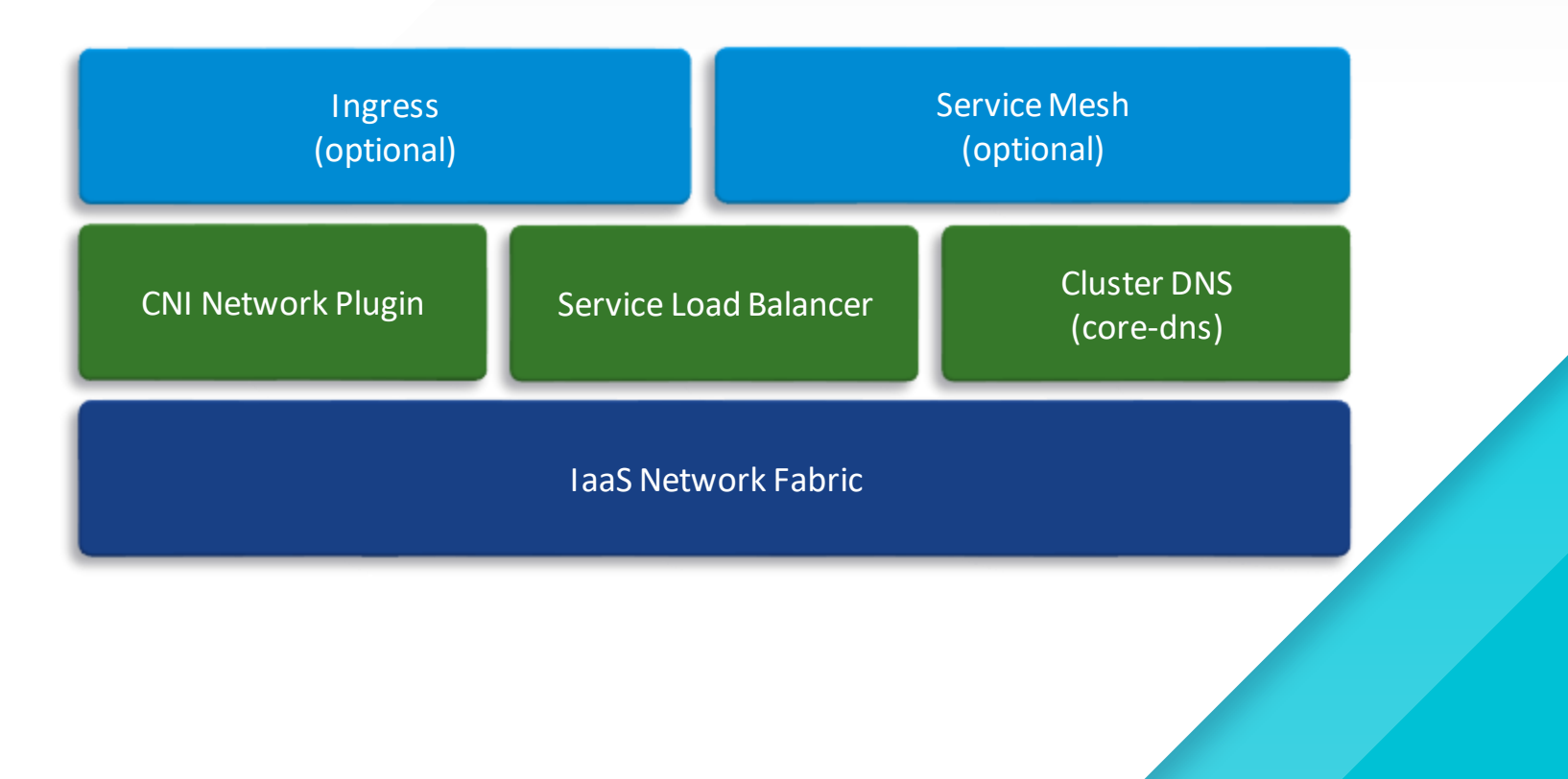

# Kubernetes Networking in Layers Lewi Network Plugin

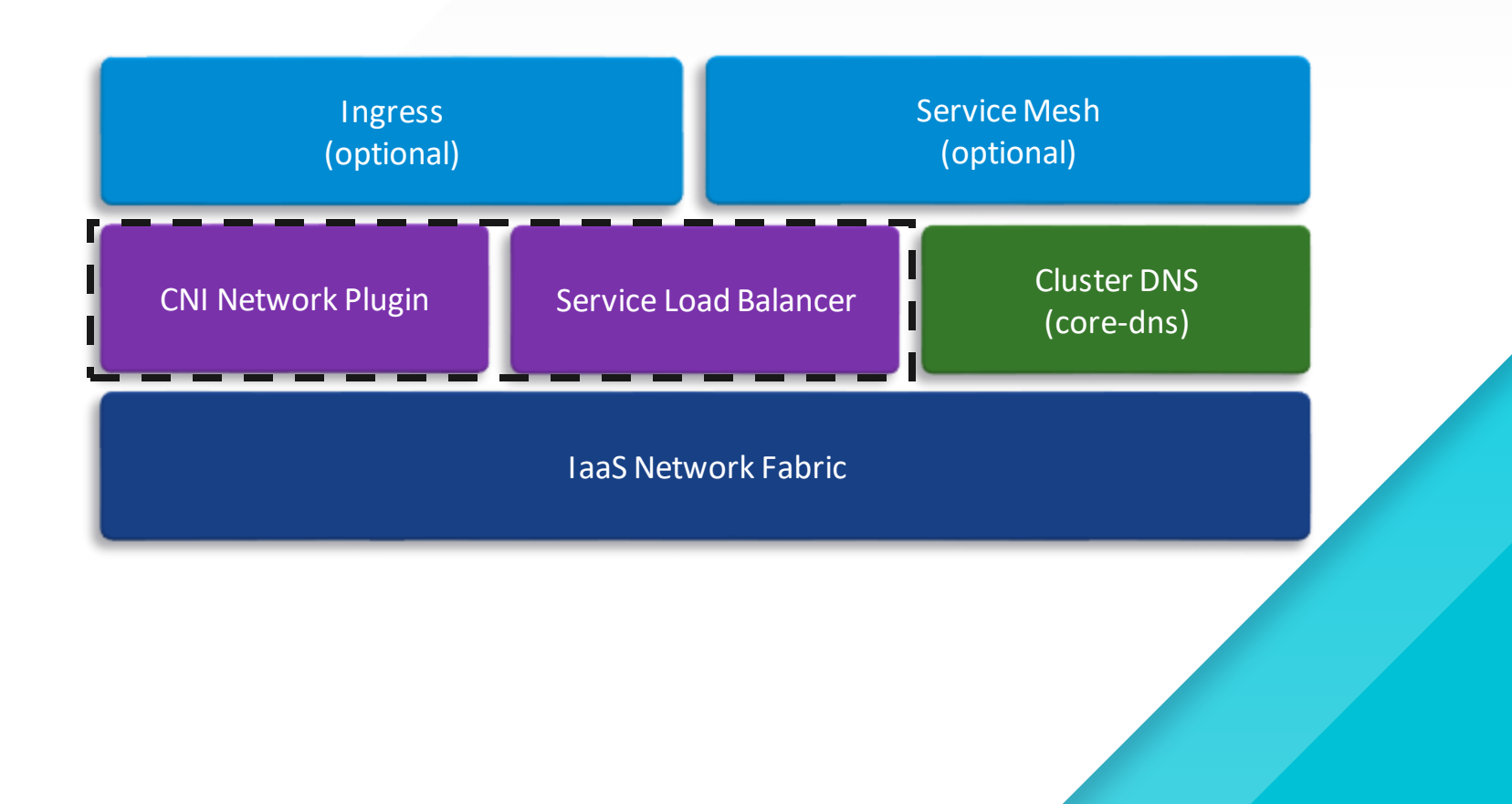

### What is a

# Kubernetes CNI Network Plugin

responsible for?

### Pod Connectivity

Plumbing eth0 (network interface) into Pod network (encapsulated or non-encapsulated) Pod egress to world – SNAT

### IP Address Management (IPAM)

### Service Load Balancing

Make traffic available to upstream kube-proxy, or Implement native service load balancing – VIP DNAT

### NetworkPolicy Enforcement (optional)

Enforcing Kubernetes Network Policy Source Spoof Prevention Connection Tracking (Stateful Firewall)

hostPort Support

Traffic Shaping Support (experimental)

# Project Antrea Deep Dive

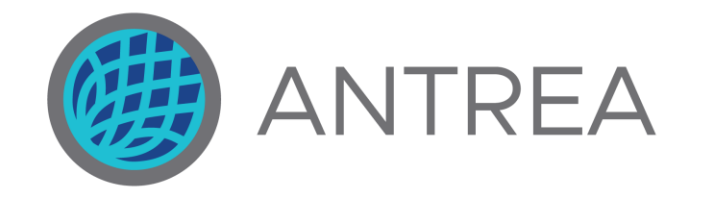

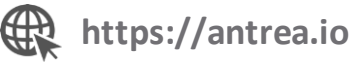

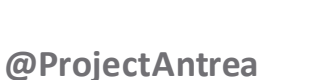

kubernetes

**https://github.com/vmware-tanzu/antrea**

11

**Kubernetes Slack – #antrea**

**Project Antrea is an open source CNI network plugin providing pod connectivity and network policy enforcement with Open vSwitch in Kubernetes.**

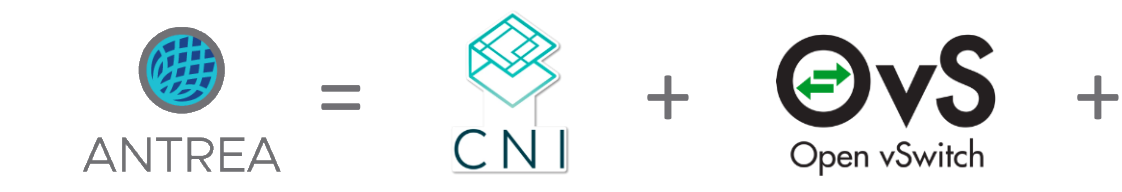

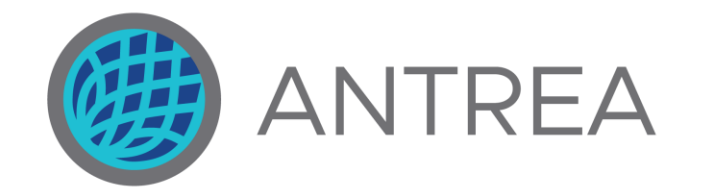

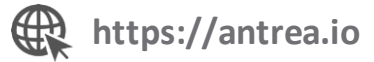

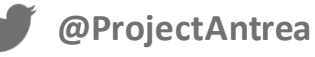

**https://github.com/vmware-tanzu/antrea**

**Kubernetes Slack – #antrea**

**Antrea is a community driven project focused on**

•**simplifying usability and diagnostics,**  • **adapting any network topology, and** • **improving scaling and performance for container networking in Kubernetes.** 661

GitHub Stars

GitHub Forks

111

kubectl apply -f \

https://github.com/vmware-tanzu/antrea/releases/download/v0.8.0/antrea.yml

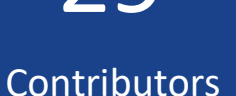

29

12

## Where can I run Antrea?

Our goal is to run anywhere Kubernetes runs.

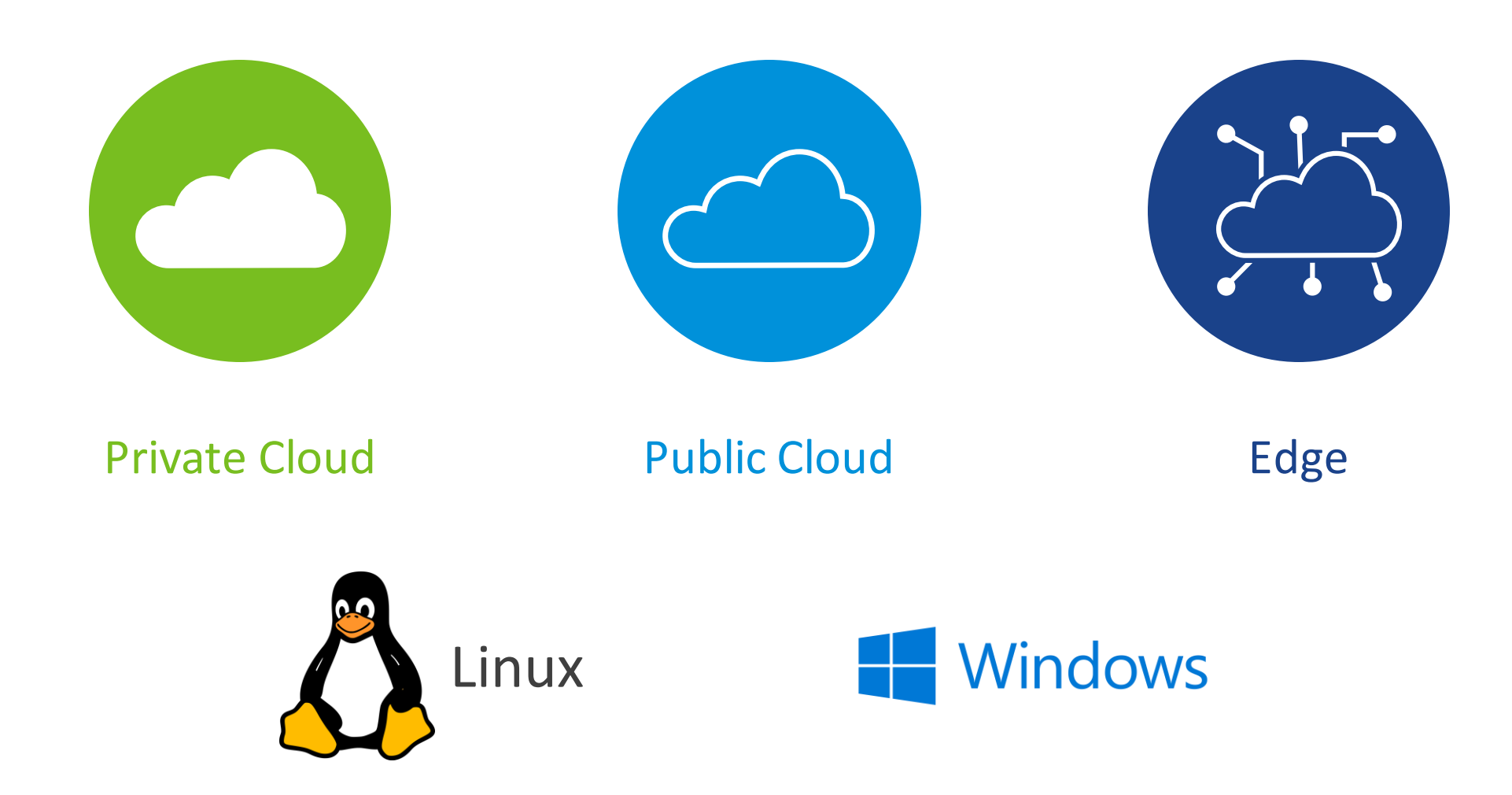

# What is Open vSwitch (OVS)?

And why use it for K8s networking?

A high-performance programmable virtual switch

• Connects to VMs (tap) and containers (veth)

**Linux foundation project**, very active

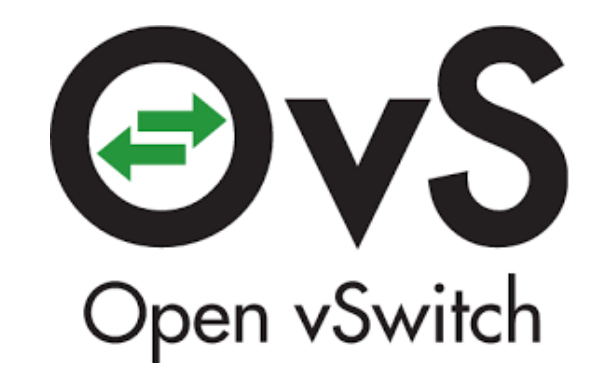

**Portable**: Works out of the box on all Linux distributions and supports Windows

**Programmability**: Supports many protocols, build your own forwarding pipeline

### **High-performance**

- DPDK, AF\_XDP
- Hardware offload available across multiple vendors

### **Rich feature set**:

- Advanced CLI tools
- Statistics, QoS
- Packet tracing

## Project Antrea Architecture

### Open vSwitch provides a flexible and performant data plane.

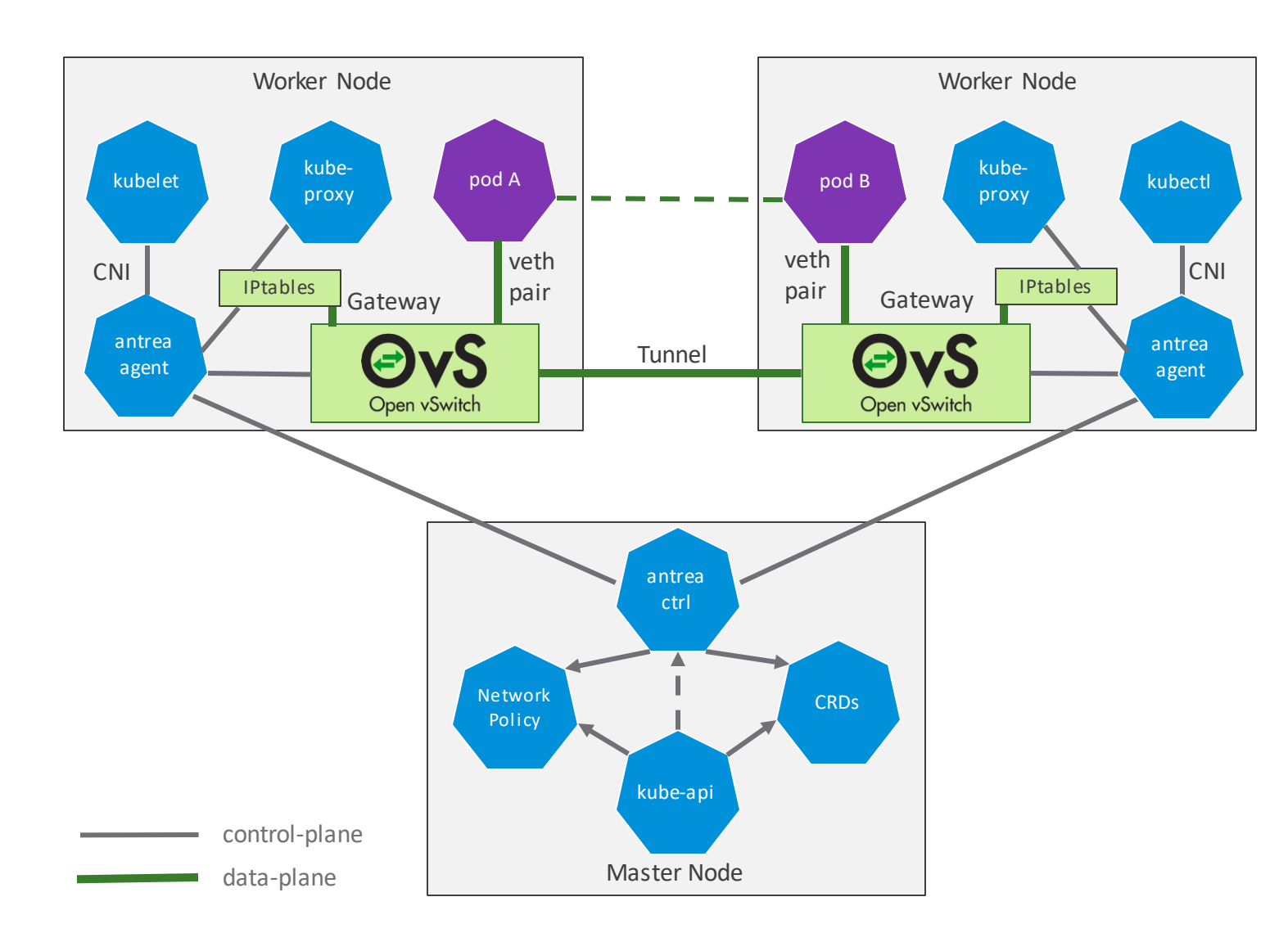

### **Supports K8S cluster networking**

### **Antrea Agent**

- Manages Pod network interfaces and OVS bridge.
- Creates overlay tunnels across Nodes.
- Implements NetworkPolicies with OVS.

### **Antrea Controller**

• Computes K8s NetworkPolicies and publishes the results to Antrea Agents.

### **Open vSwitch as dataplane**

- Antrea Agent programs Open vSwitch with OpenFlow flows.
- Geneve, VXLAN, GRE, or STT tunnel between nodes
- Also supports policy-only and no-encap modes

### **Built with K8S technologies**

- Leverages K8S and K8S solutions for API, UI, deployment, control plane, and CLI.
- Antrea Controller and Agent are based on K8S controller and apiserver libs.

# Project Antrea Architecture

### Component Review

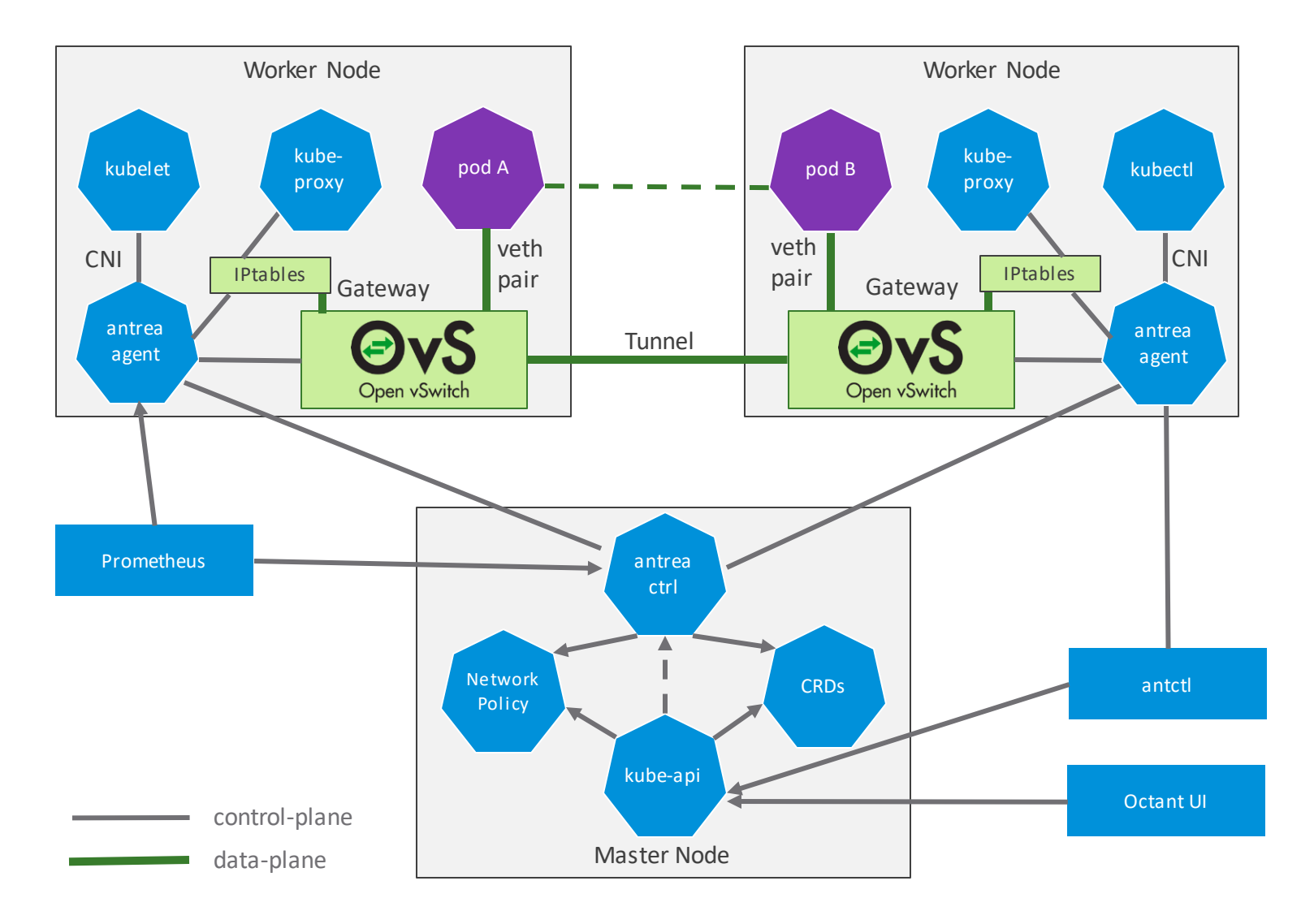

### **Octant UI Plugin**

- Shows Antrea runtime information (CRDs).
- Diagnostic traceflow visualization.

### **antctl – CLI for debugging**

- Connects to Agent Agent or Controller.
- Packet tracing / Support bundle / etc.

### **Prometheus metrics available**

**All bits (including OVS daemons) in a Docker image. All components are deployed using K8S manifests.**

# Policy Model

Antrea will allow native and Kubernetes policies to co-exist.

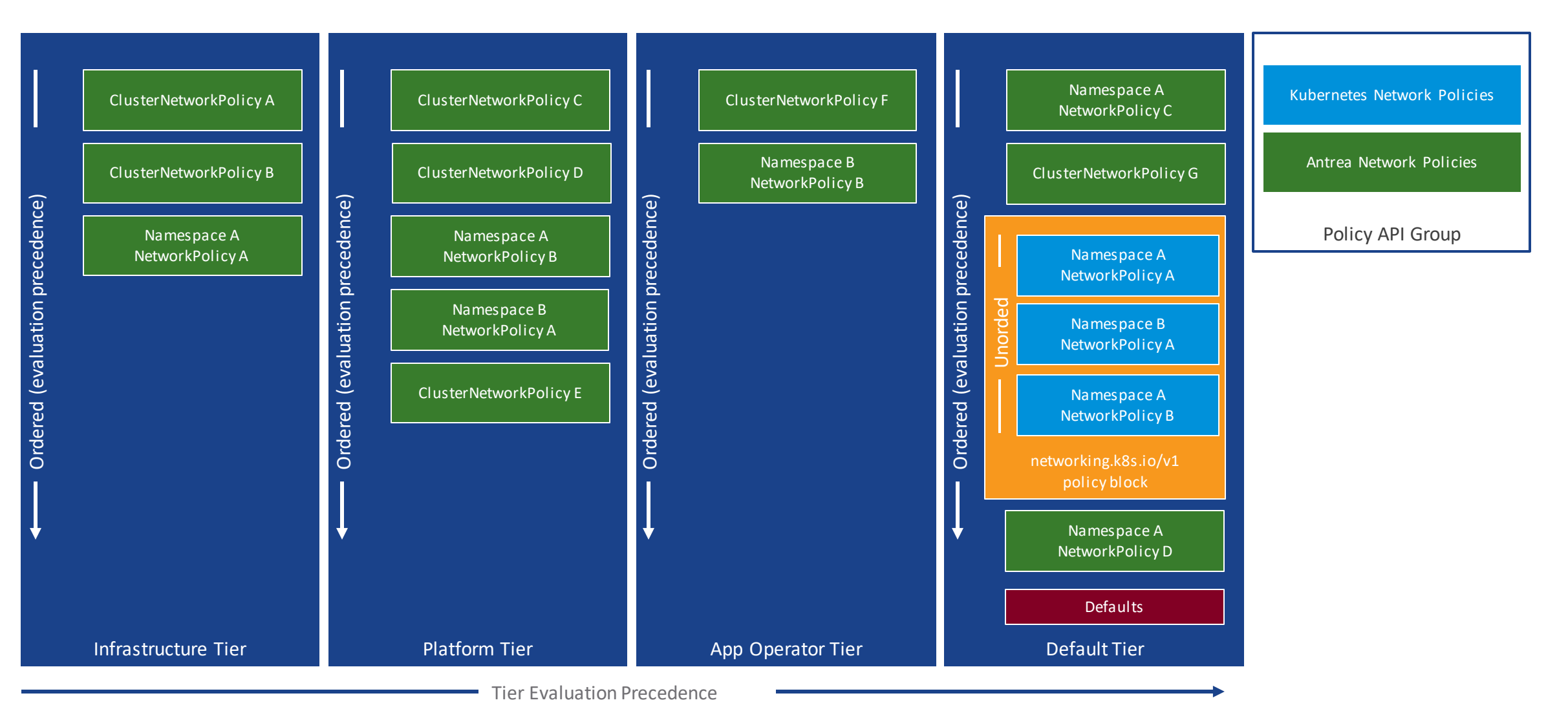

# Traffic Walk (in "encap" mode)

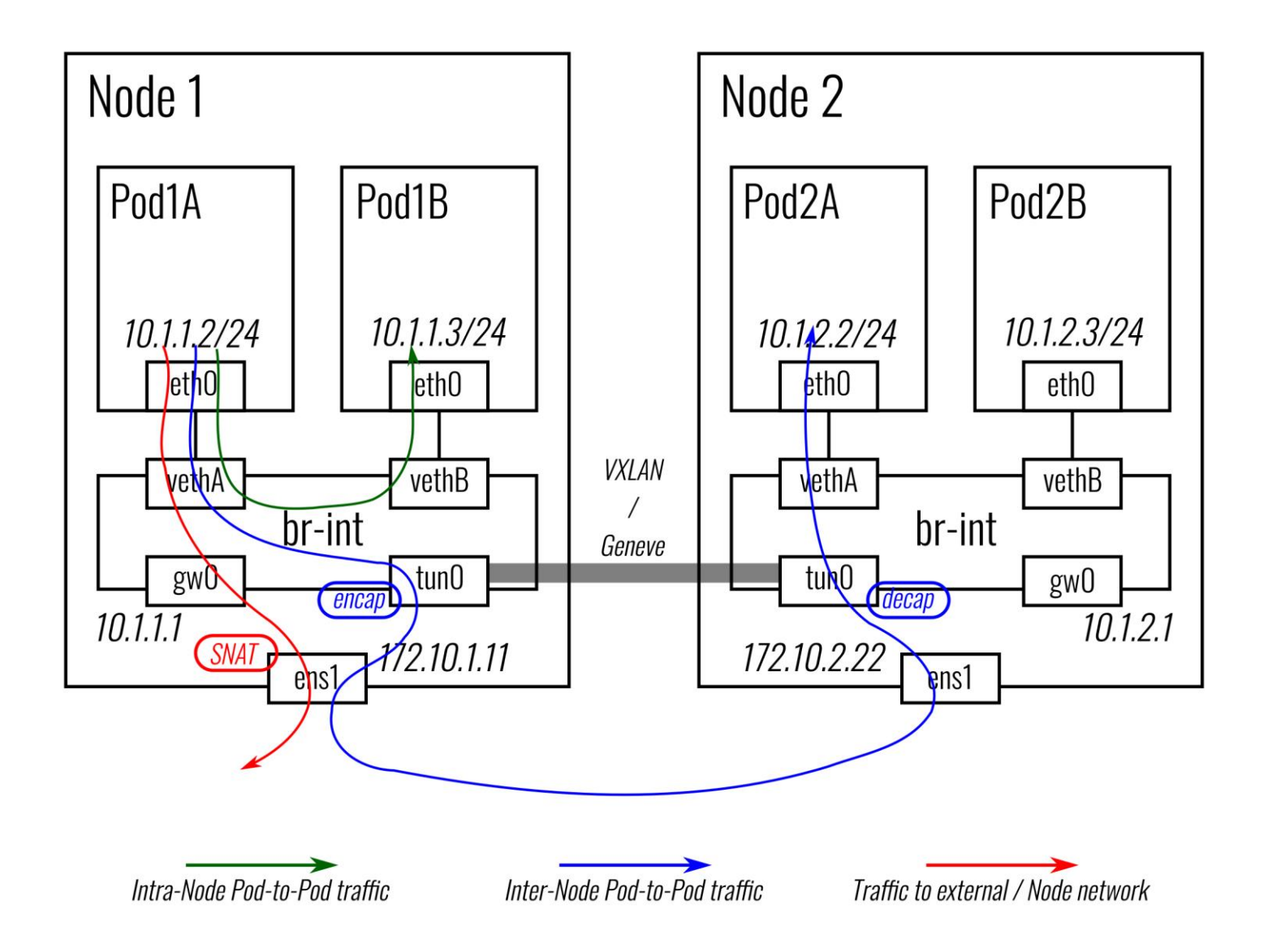

## Traffic Walk: ClusterIP Services

Delegating to kube-proxy

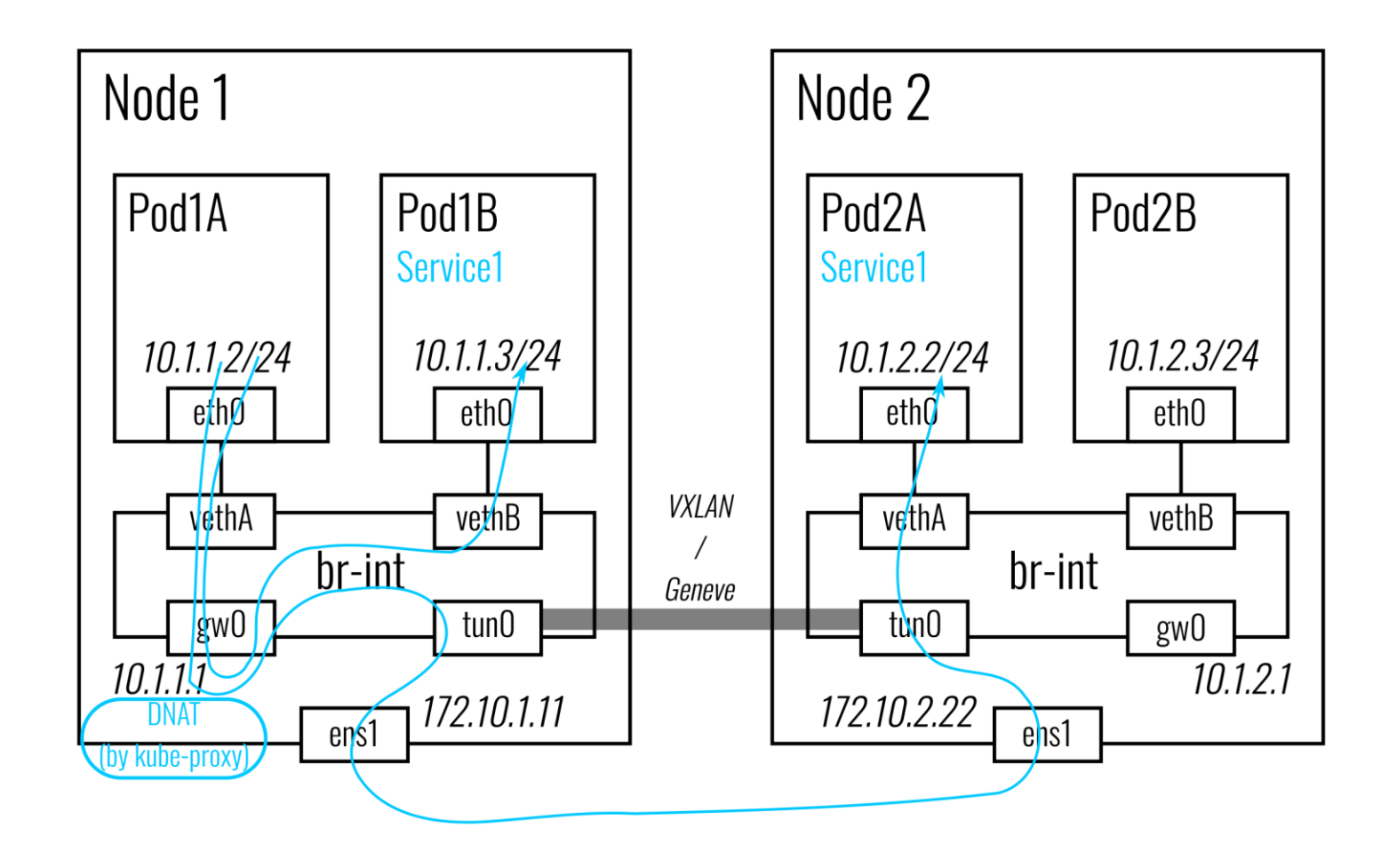

## Traffic Walk: ClusterIP Services in OVS

New in v0.8.0: ClusterIP without kube-proxy

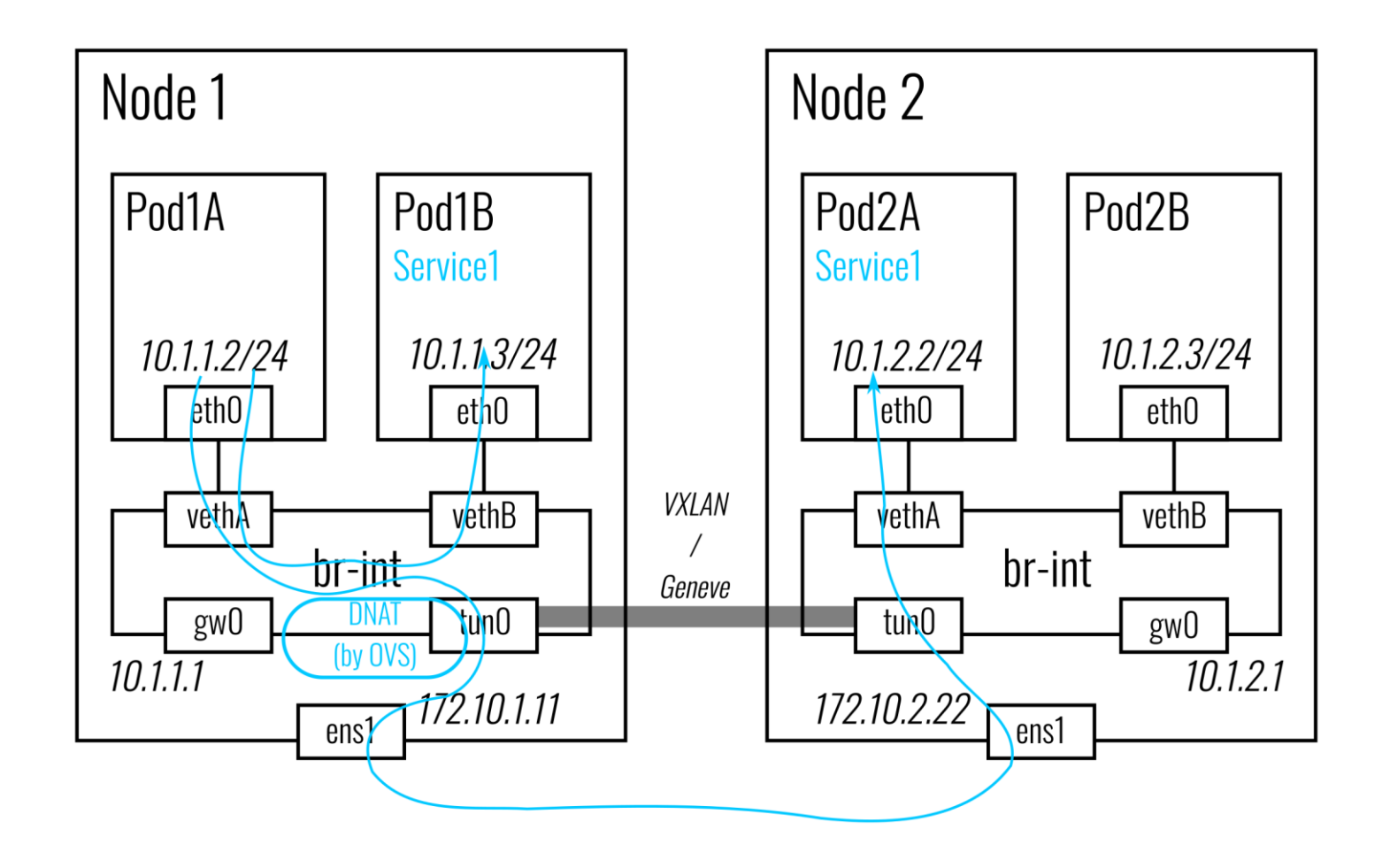

# ClusterIP Services in OVS

### "Antrea Proxy"

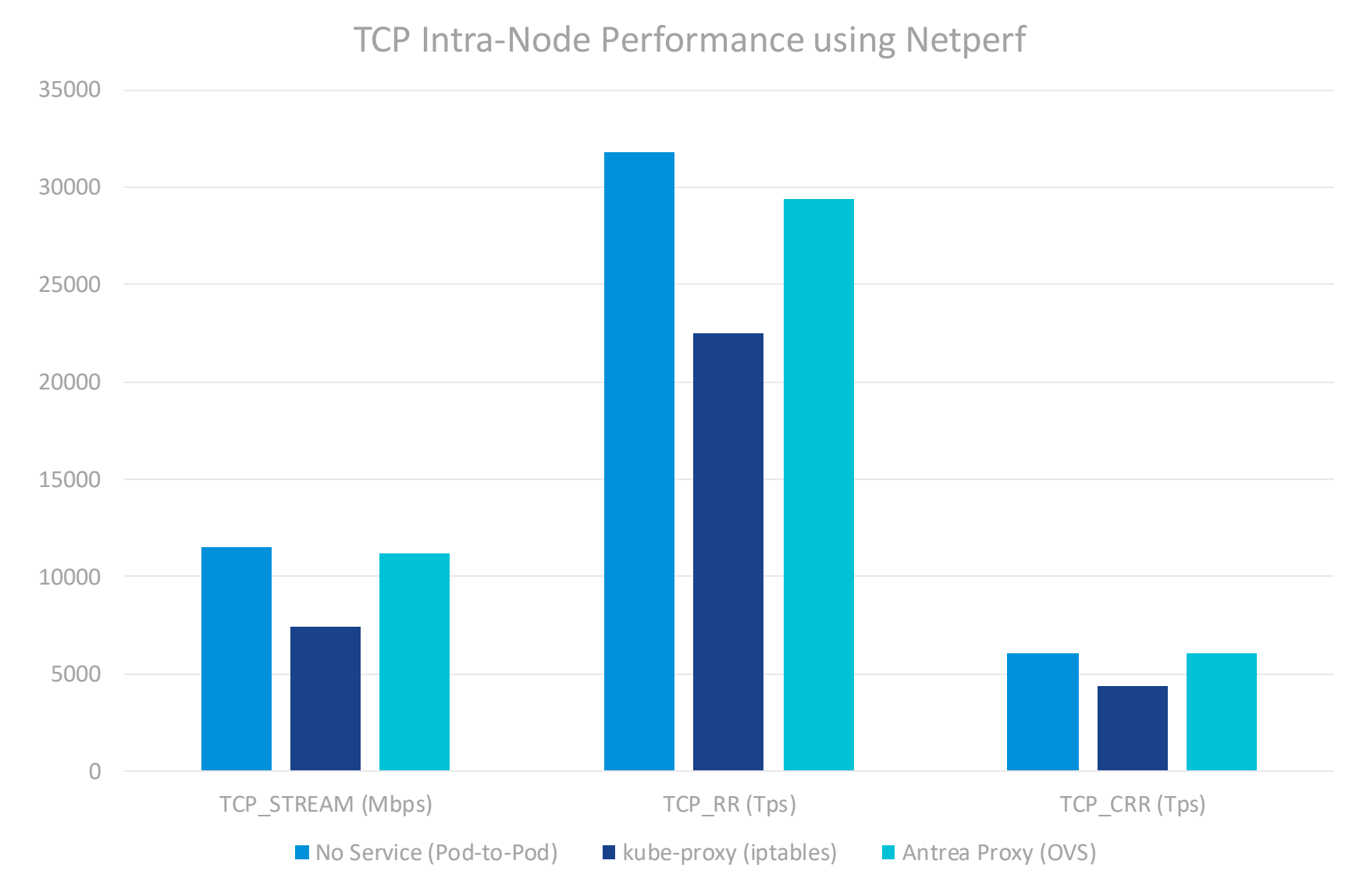

# Hardware Acceleration

### Decision used to be Either/Or No Tradeoff between Virtualized and Accelerated Networking

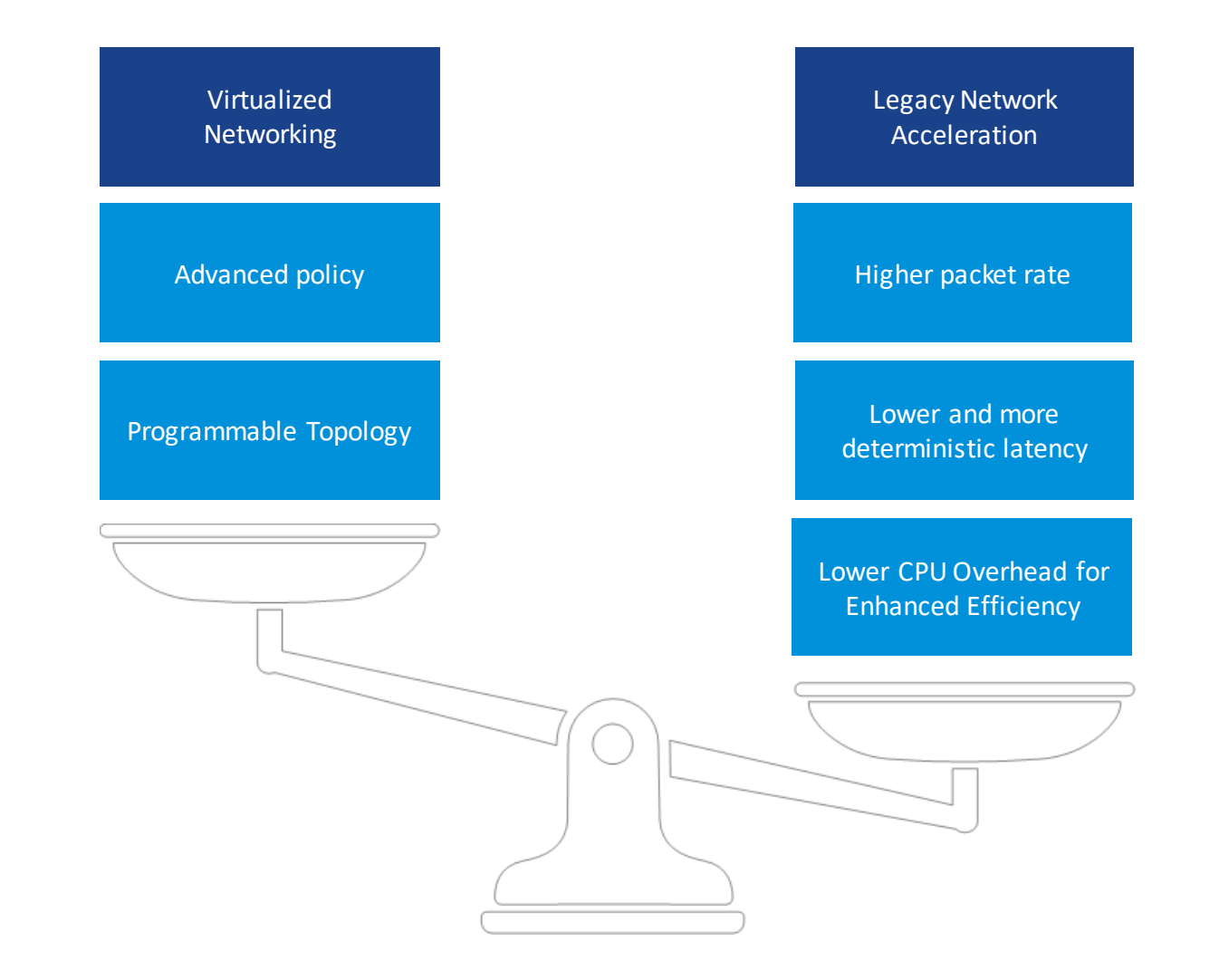

## Introducing OVS Hardware Offload

Now we can have Both/And

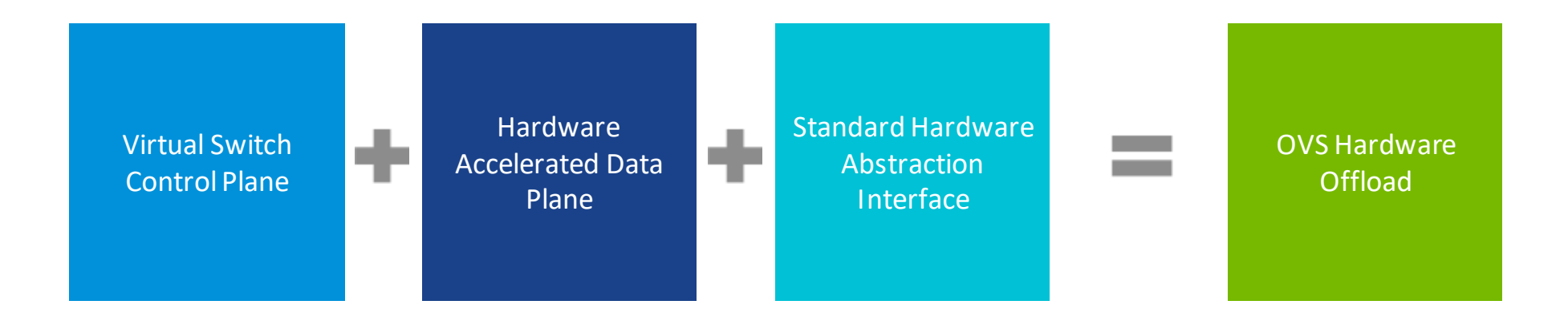

- $\checkmark$  Best of both worlds: Enable hardware-accelerated networking data plane with programmable control plane
- $\checkmark$  Up to 10X network performance with practically zero CPU utilization

## OVS Hardware Offload

Move OVS OpenFlow Processing to a SmartNIC

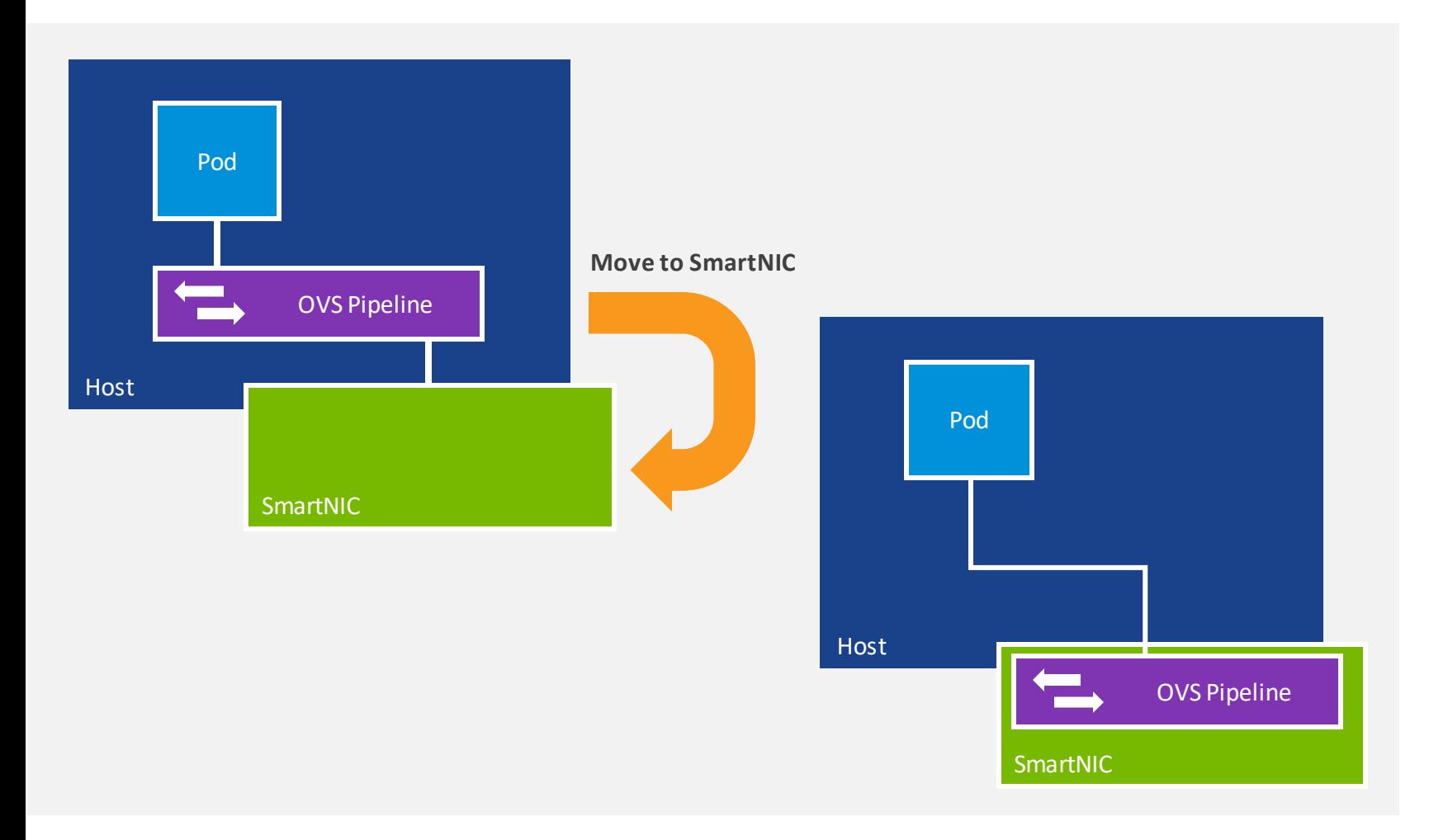

Typically, OVS flows are processed on a bare metal host, VM or hypervisor.

- The OVS kernel or user space component consumes CPU
- Less CPU resources available for apps
- Moving OVS processing to the SmartNIC frees up CPU

### SR-IOV Definitions

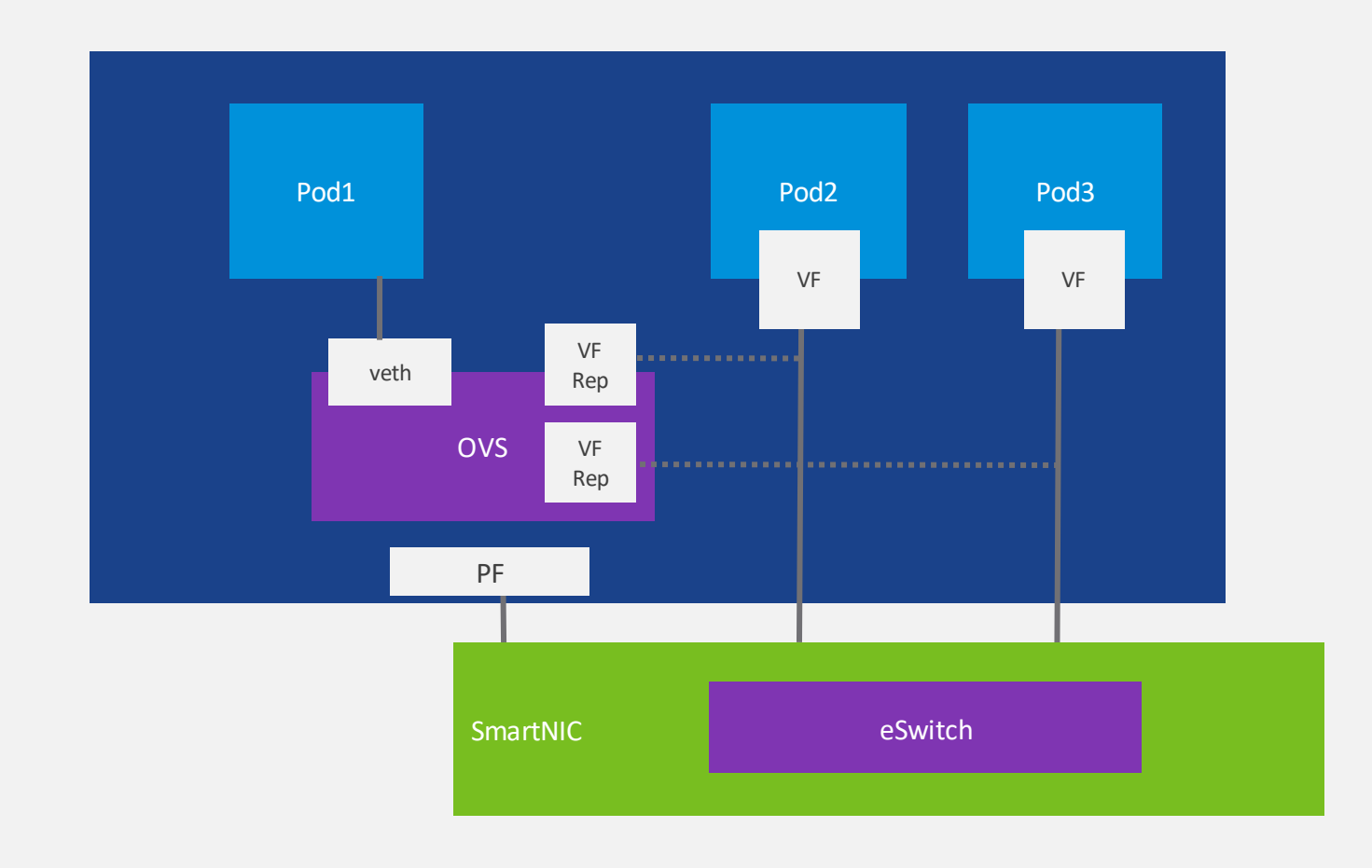

**SR-IOV** – Single Root I/O Virtualization

**PF** – Physical Function. The physical Ethernet controller that supports SR-IOV.

**VF** – Virtual Function. The virtual PCIe device created from a physical Ethernet controller.

**VF Representor** –Port representor of the Virtual Function

## How OVS Hardware Offload Works

High latency, low bandwidth, CPU intensive Low Low latency, high bandwidth, CPU efficient

Software only OVS Implementation Number Software-defined, Hardware-accelerated

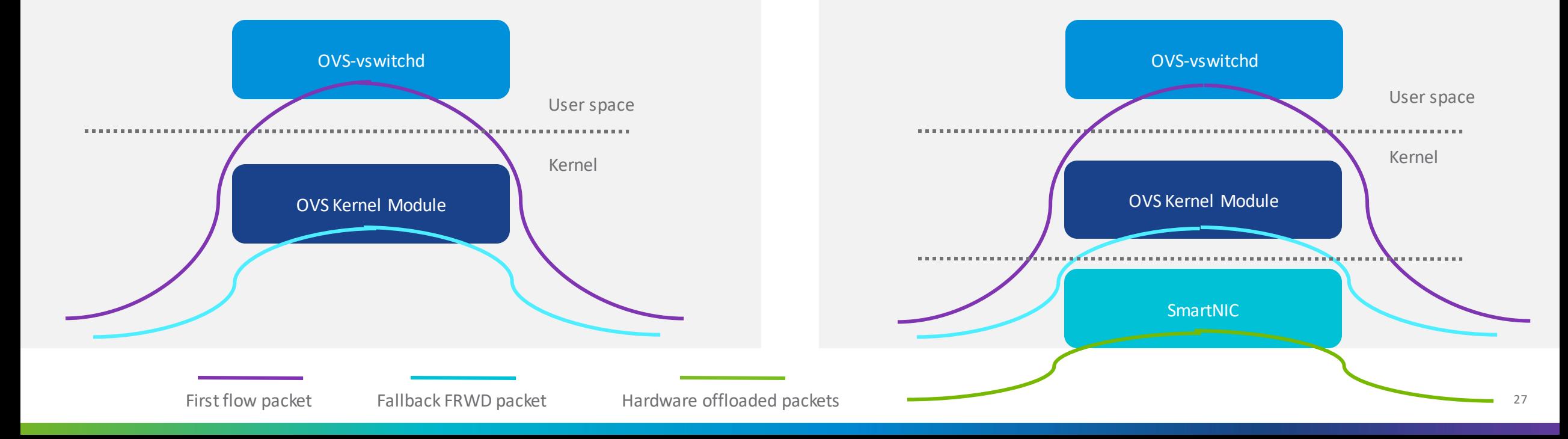

## OVS Hardware Offload

Requires additional CNI plugins and SR-IOV VF enablement on NIC

- Multus
- SR-IOV Network Device Plugin
- Antrea

## Antrea CNI Plumbing Without Offload

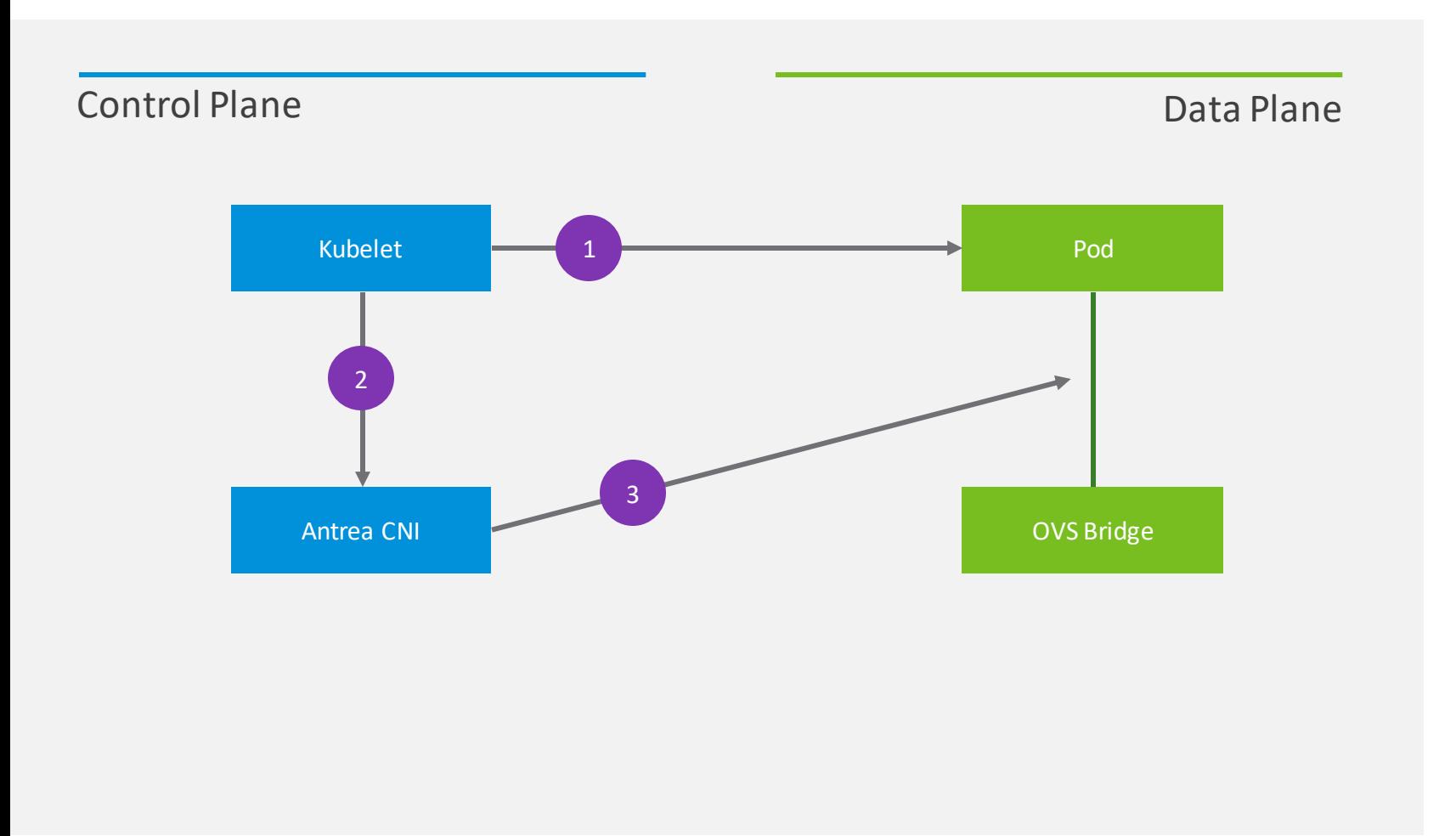

1. Kubelet creates pod

2. Kubelet calls CNI to add pod to network

3. Antrea CNI provisions veth pair

- eth0 in pod network namespace
- connect other end to OVS bridge port

## Antrea CNI Plumbing With Offload

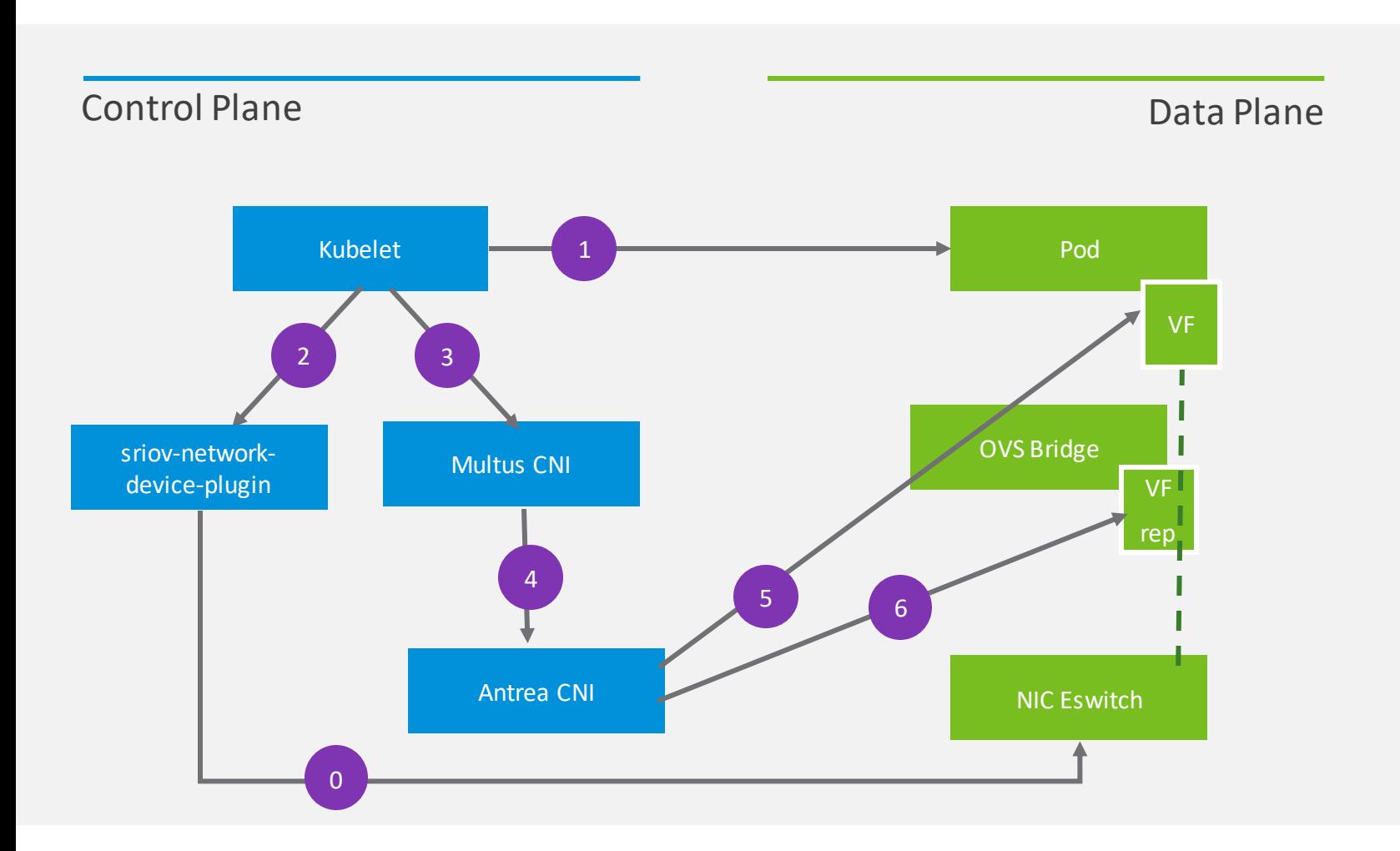

0. VF pool initialization

1. Kubelet creates pod

2. SR-IOV Device Plugin allocates VF PCI address from VF pool to satisfy resource request on pod creation (exposed as environment variable)

## Antrea CNI Plumbing With Offload

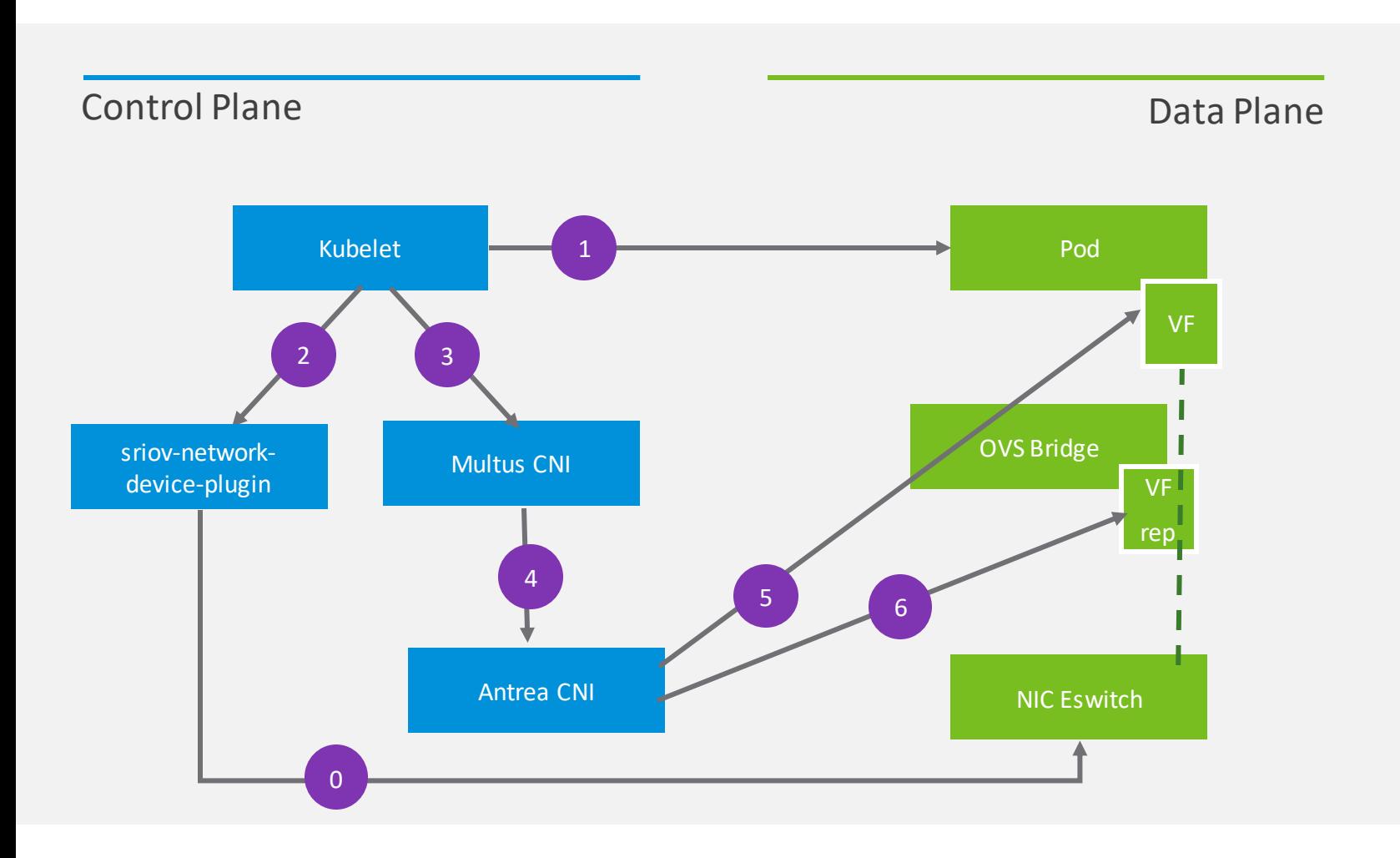

3. Kubelet calls CNI (Multus) to add pod to network

4. Multus CNI looks up the allocated SR-IOV VF PCI Address and passes it as extra CNI args to Antrea CNI

5. Antrea CNI moves the VF netdevice to the pod network namespace and renames to eth0

6. Antrea CNI plugs the VF representor intoto the OVS brint bridge

### Demo - Setup Details

- 3 servers 1 master and 2 workers
- Linux CentOS 7.7
- Kubernetes 1.18
- Linux 5.7 kernel
- Antrea v0.8.0 with offload patches
- NVIDIA Mellanox ConnectX-5 SmartNICs

### Demo – Flow

- Deploy SR-IOV network device plugin
- Deploy Multus CNI
- Deploy Antrea
- Create veth Pod
- Create offload Pod
- Run iperf3 between 2 veth pods
- Run iperf3 between 2 offload pods

# Demo

# Antrea Roadmap

# Features Available Through v0.8.0

### Overlay Modes

Geneve, VXLAN, STT, GRE

Policy-only (CNI chaining)

No-encap

Hybrid

### Clouds

Private Cloud: bare metal, vSphere, other VM, kind

Public Cloud: Azure – AKS Engine AWS – EC2, EKS (beta) Google – GKE (alpha)

### Service Load **Balancing**

kube-proxy support in IPVS and IPtables modes

OVS based kube-proxy implementation

# Features Available Through v0.8.0

### Network Policy

networking.k8s.io NetworkPolicy v1 (upstream)

Native Policy: ClusterNetworkPolicy

### **Security**

Server certificate verification for Controller APIs (user provided or generated)

Spoof Guard

IPsec over GRE

### Visibility

Prometheus Metrics & Monitoring CRDs

**Traceflow** 

Support bundle generation

antctl CLI & Octant UI Plugin

## **Traceflow**

### Request 1: traffic is allowed

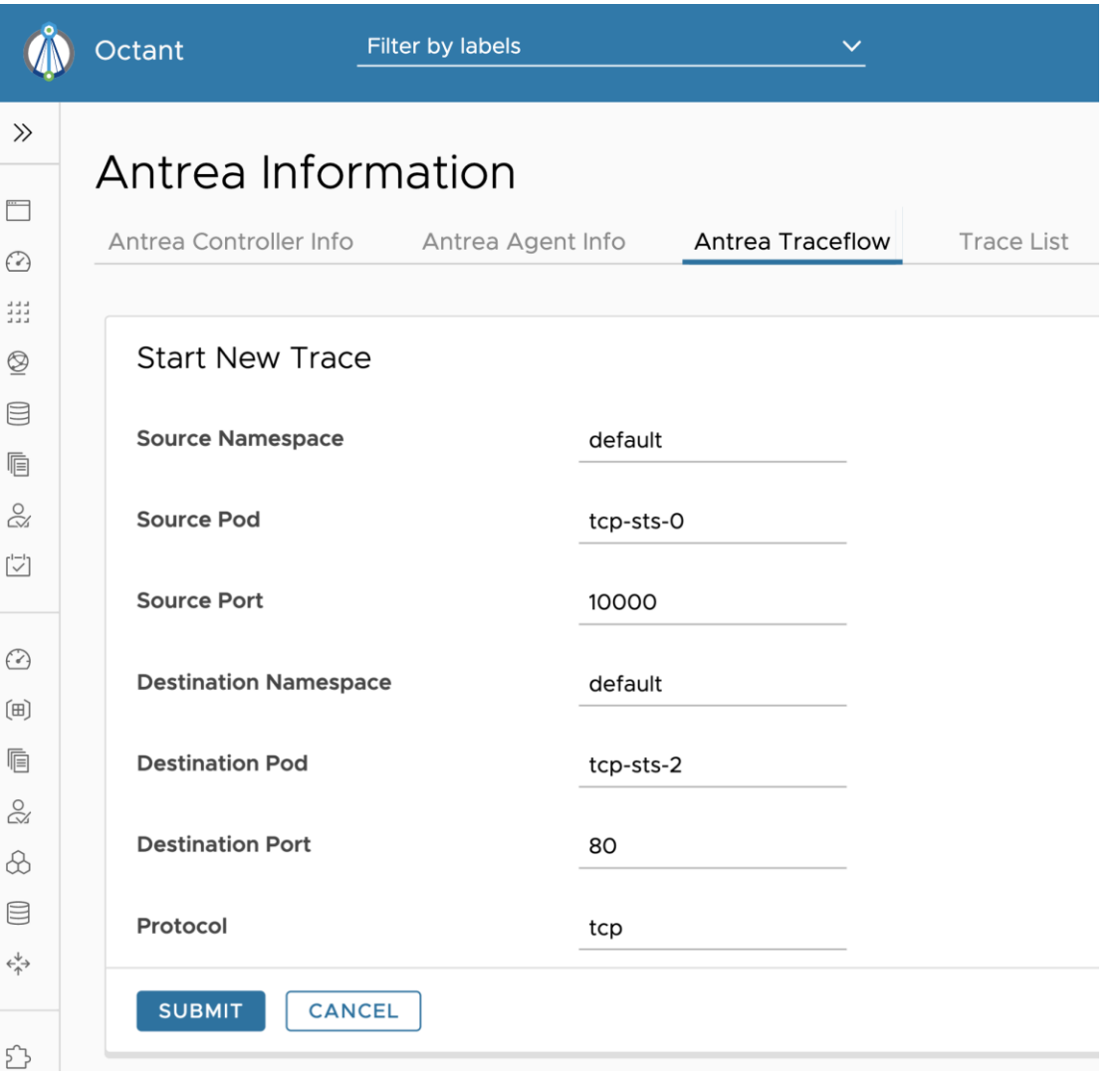

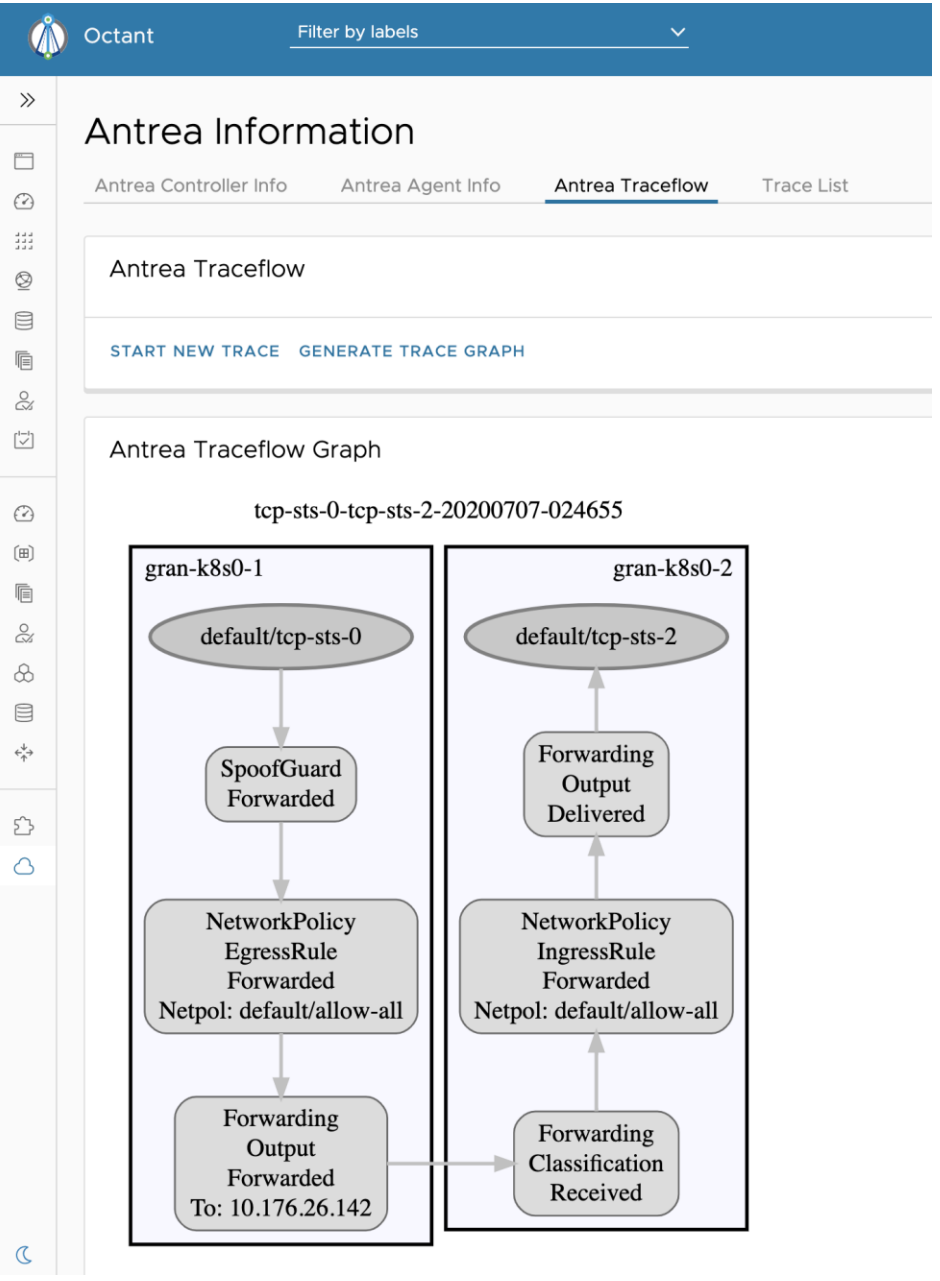

 $\gg$ 

 $\qquad \qquad \Box$  $\odot$ ₫ă₫.  $\circledS$ E Ġ

å.  $\overline{\left[\bigvee^{\mathbf{i}-\mathbf{l}}\right]}$ 

 $\odot$ 

响 2  $\bigcirc\!\!{}$  $\quad \quad \ \ \, \boxdot \quad \ \ \,$  $\stackrel{\psi}{\leftrightarrow}$ 

£,  $\triangle$ 

# **Traceflow**

### Request 2: traffic is denied

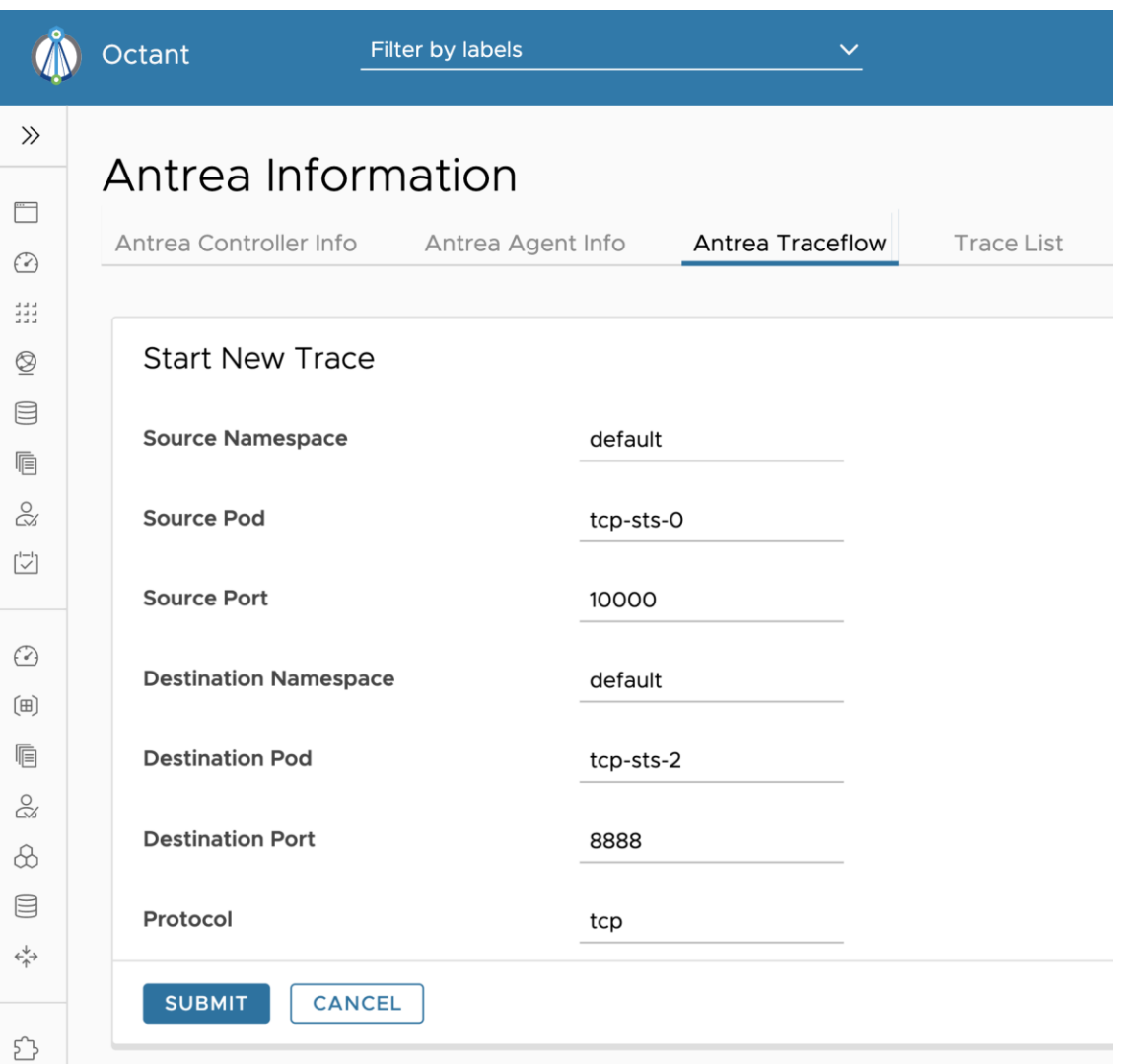

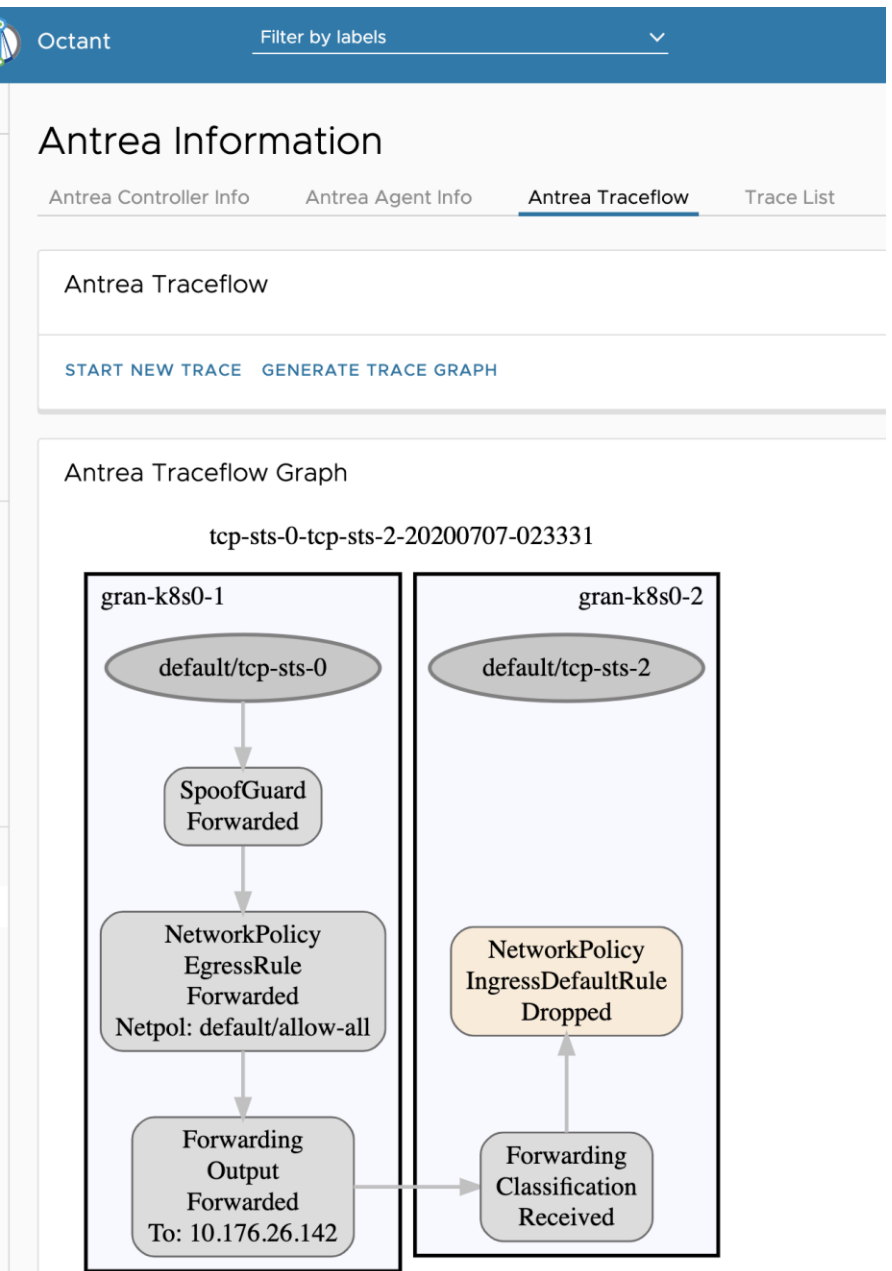

 $\gg$ 

 $\qquad \qquad \Box$  $\odot$  $\frac{1}{2}$  ,  $\frac{1}{2}$  $\underline{\otimes}$  $\mathsf{F}$ 

 $\stackrel{\circ}{\approx}$  $\overline{\bigcup_{i=1}^{n-1}}$ 

 $\odot$  $\left( \boxplus \right)$  $\mathop{ \mathbb{E}}$  $\stackrel{\circ}{\approx}$  $\otimes$  $\textcircled{\scriptsize{1}}$  $\leftrightarrow_\uparrow^\downarrow$ 

 $\Sigma$  $\circlearrowright$ 

# Features Available Through v0.8.0

### Operating Systems

Linux

Windows Server 2019 (alpha)

# Planned Features This Year

IPFIX flow data export

Advanced traffic matching and pod binding

Tiering to support multi-tenancy and delegation.

IPv6 dual-stack support

IPsec Offload

Expand support for KaaS and Cluster API providers

Enhanced data path including: DPDK, SR-IOV, AF\_XDP, VPP, and XDP

DNS egress filtering

Advanced IP Address Management

Named external endpoints with metadata

Extension mechanisms

## Flow information export and visualization

Track all cluster traffic

- Number of connections
- Bandwidth for each connection
- Inter-Node bandwidth
- Aggregated Service bandwidth

Complements Prometheus metrics

IPFIX records with K8s context (Namespace, Name, Labels, …)

Visualization using Elastic Stack

# Flow information export

### IPFIX Records

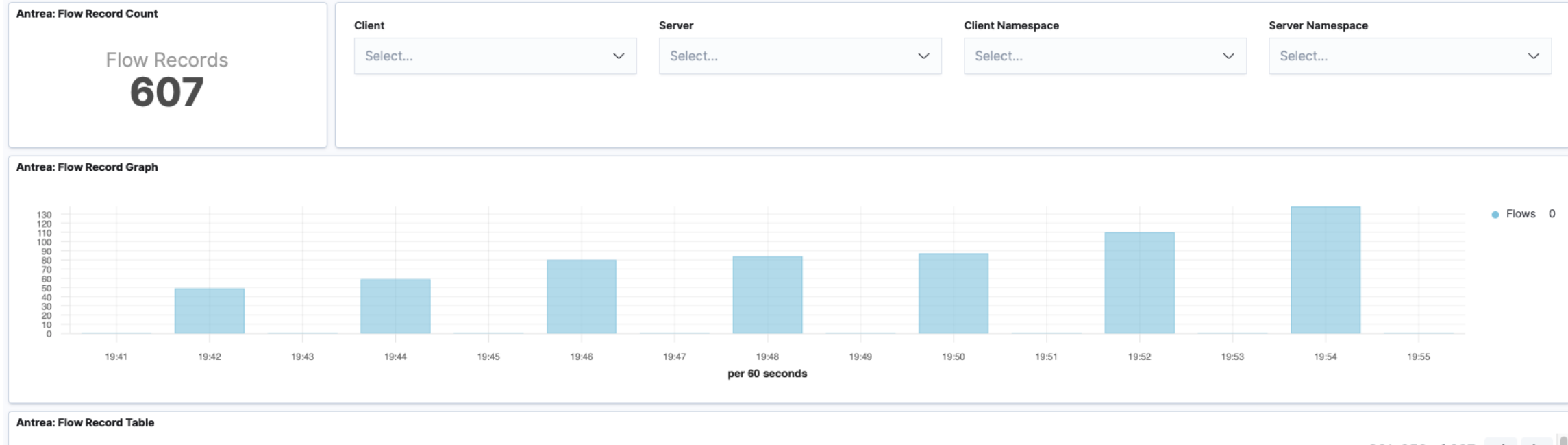

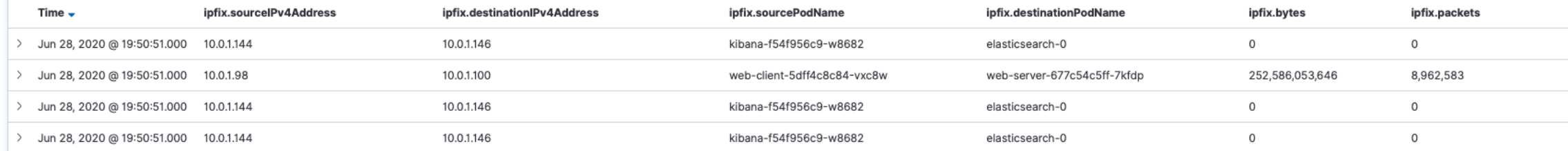

## With Elastic Stack Flow information visualization

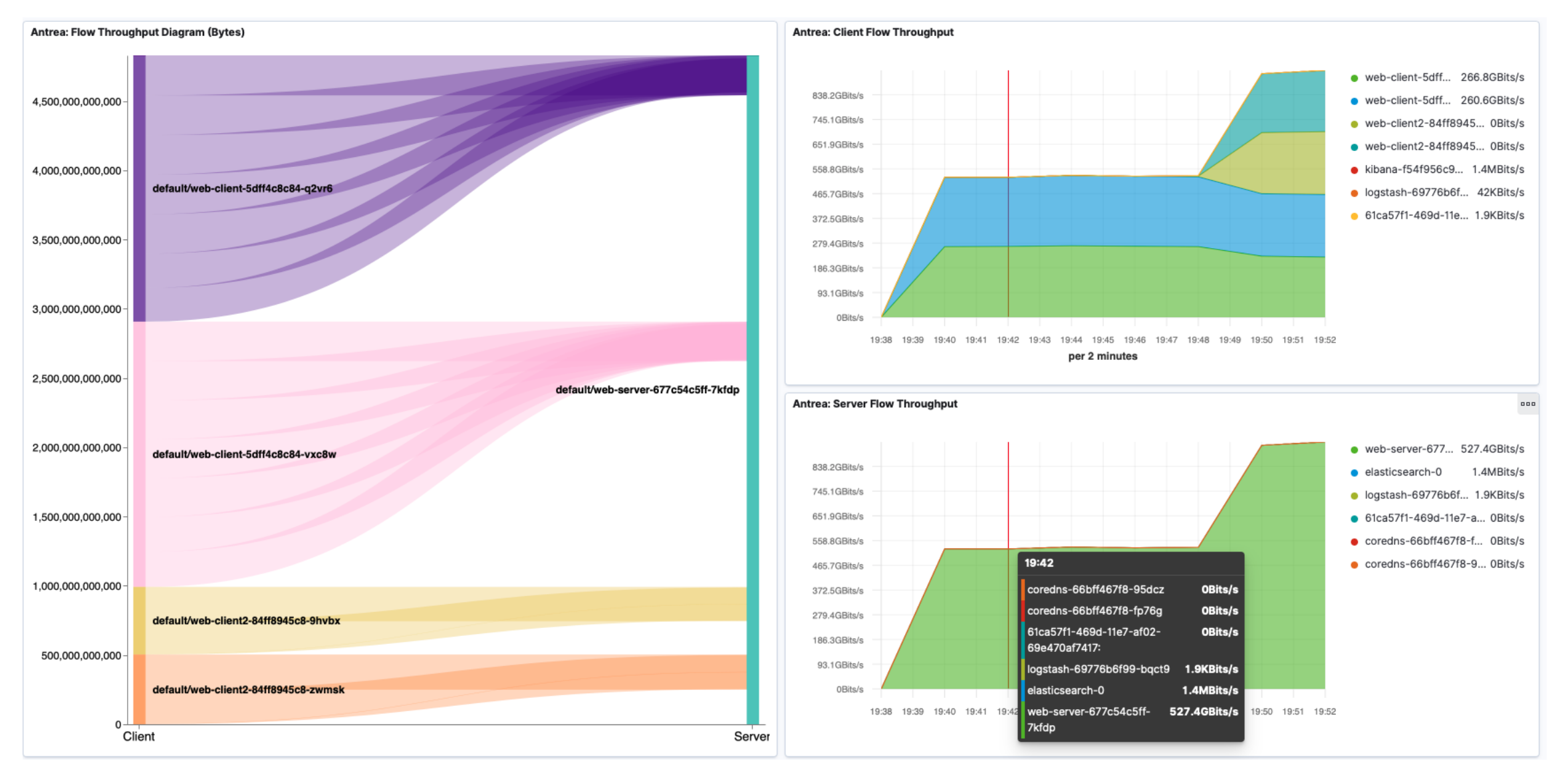

# Get Involved

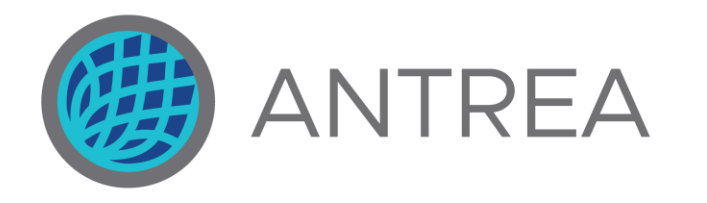

# **Come help us continually improve Kubernetes Networking!**

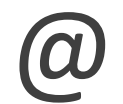

- [projectantrea-announce](https://groups.google.com/forum/)
- [projectantrea](https://groups.google.com/forum/)
- [projectantrea-dev](https://groups.google.com/forum/)
- (Google Groups)

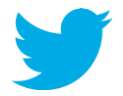

@ProjectAntrea

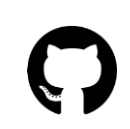

https://github.com/vmware-tanzu/antrea

- Good first issues
- Help us improve our documentation
- Propose new features
- **File Bugs**

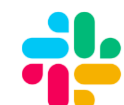

Kubernetes Slack #antrea

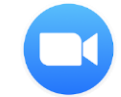

Community Meeting, Mondays @ 9PM PT Zoom ID: 823-654-111

46

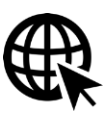

https://antrea.io

- Documentation
- Blogs

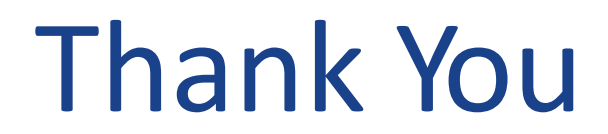

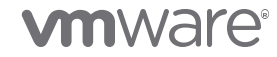

©2020 VMware, Inc.

# Backup Slides

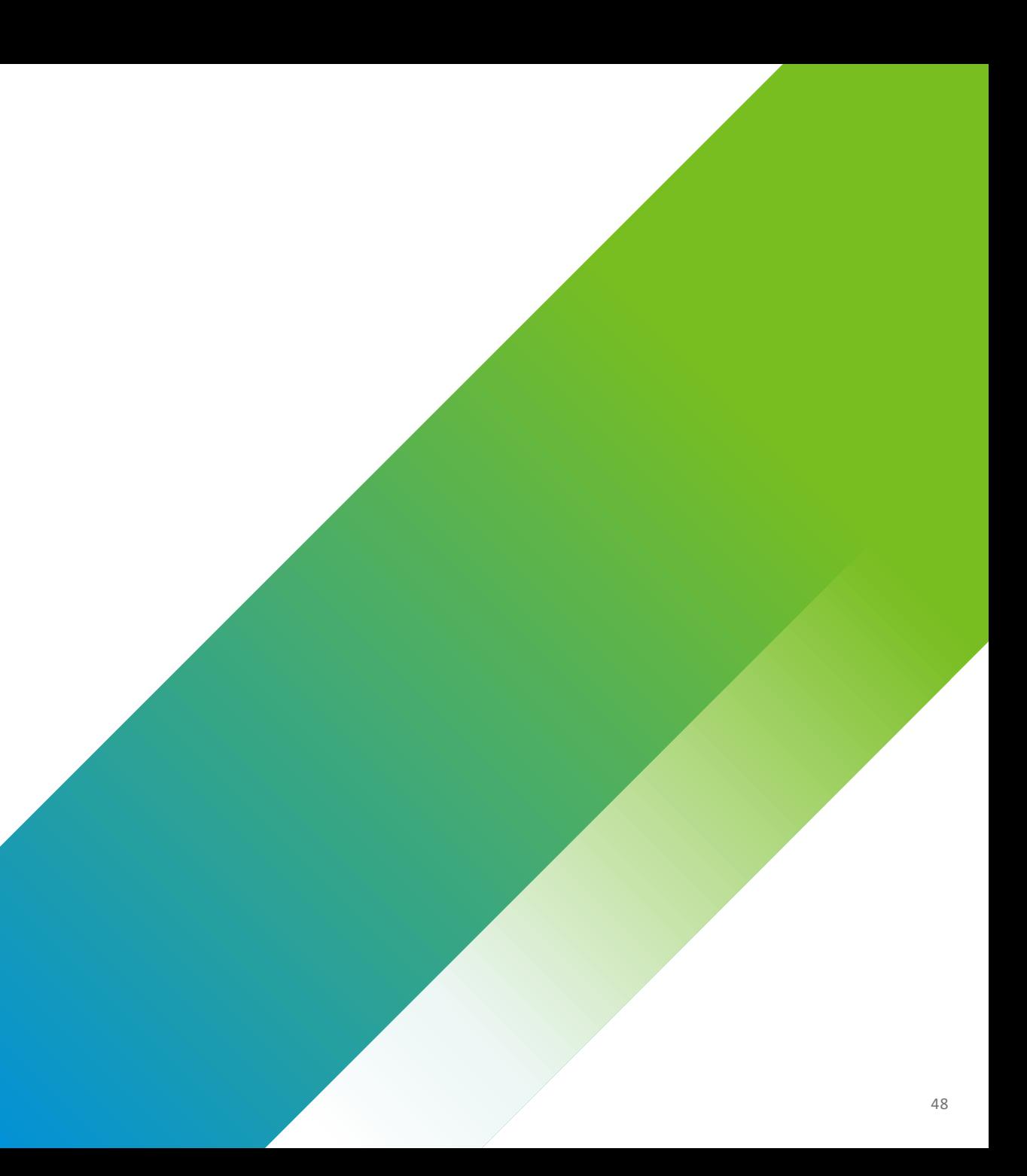

## Antrea in Public Cloud

The Antrea CNI provides both pod connectivity and network policy enforcement and is flexible to use in either cloud native or overlay IP addressing schemes.

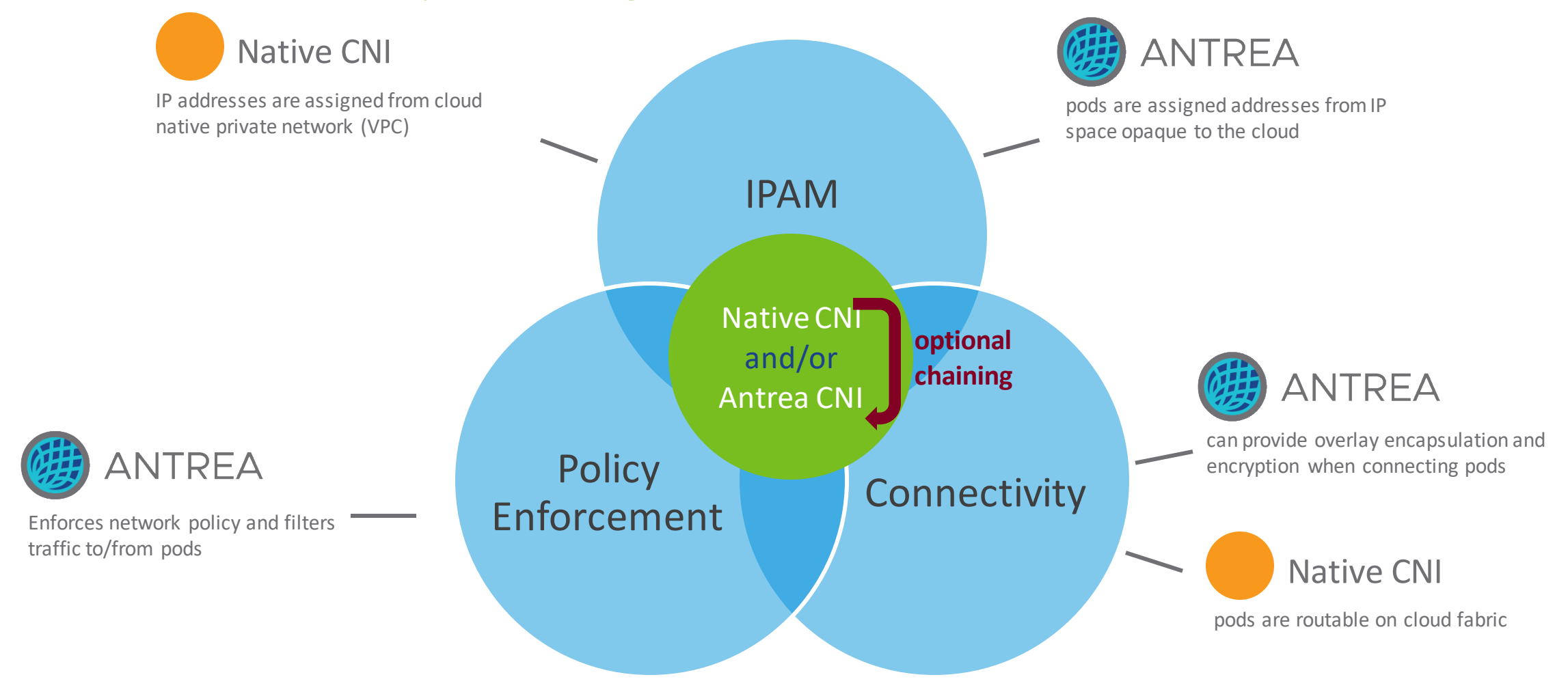

## Network Policy Resources

### Antrea supports both upstream K8S and native policy primitives

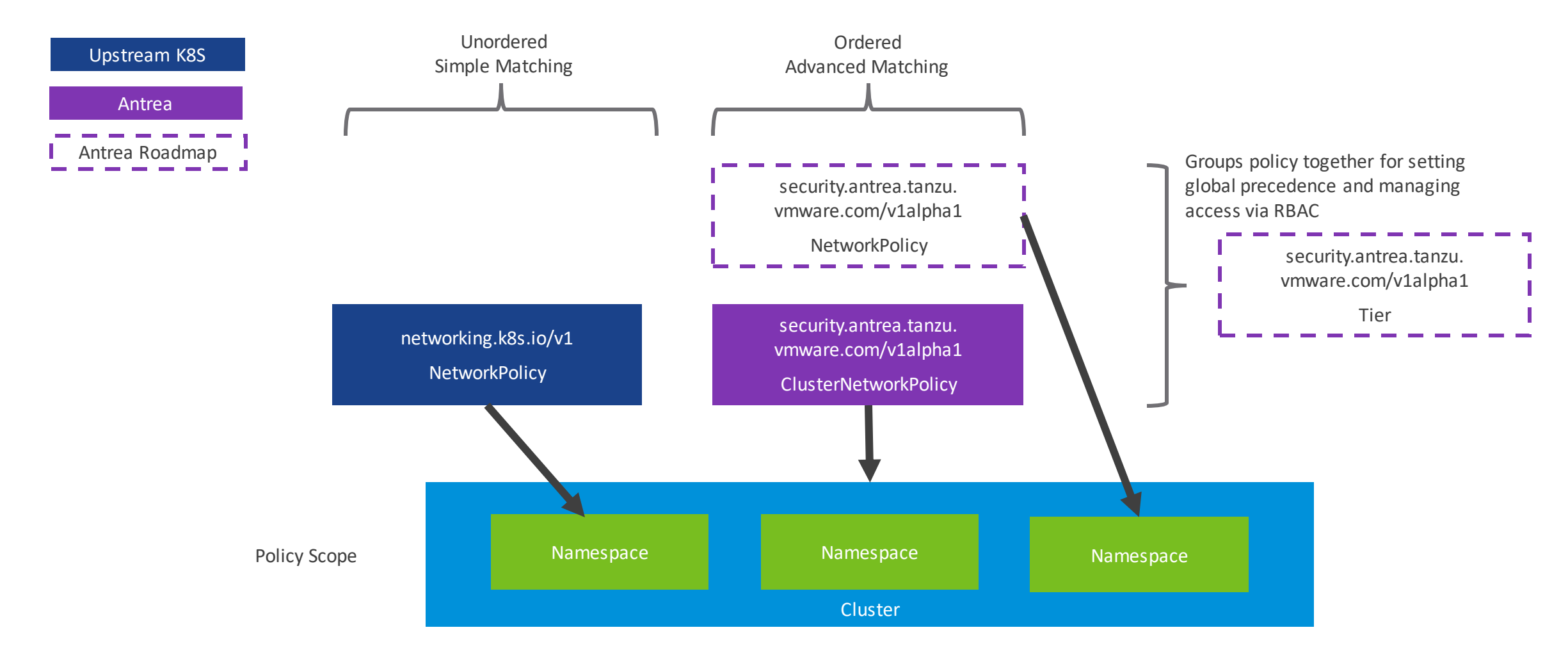

## NetworkPolicy Implementation

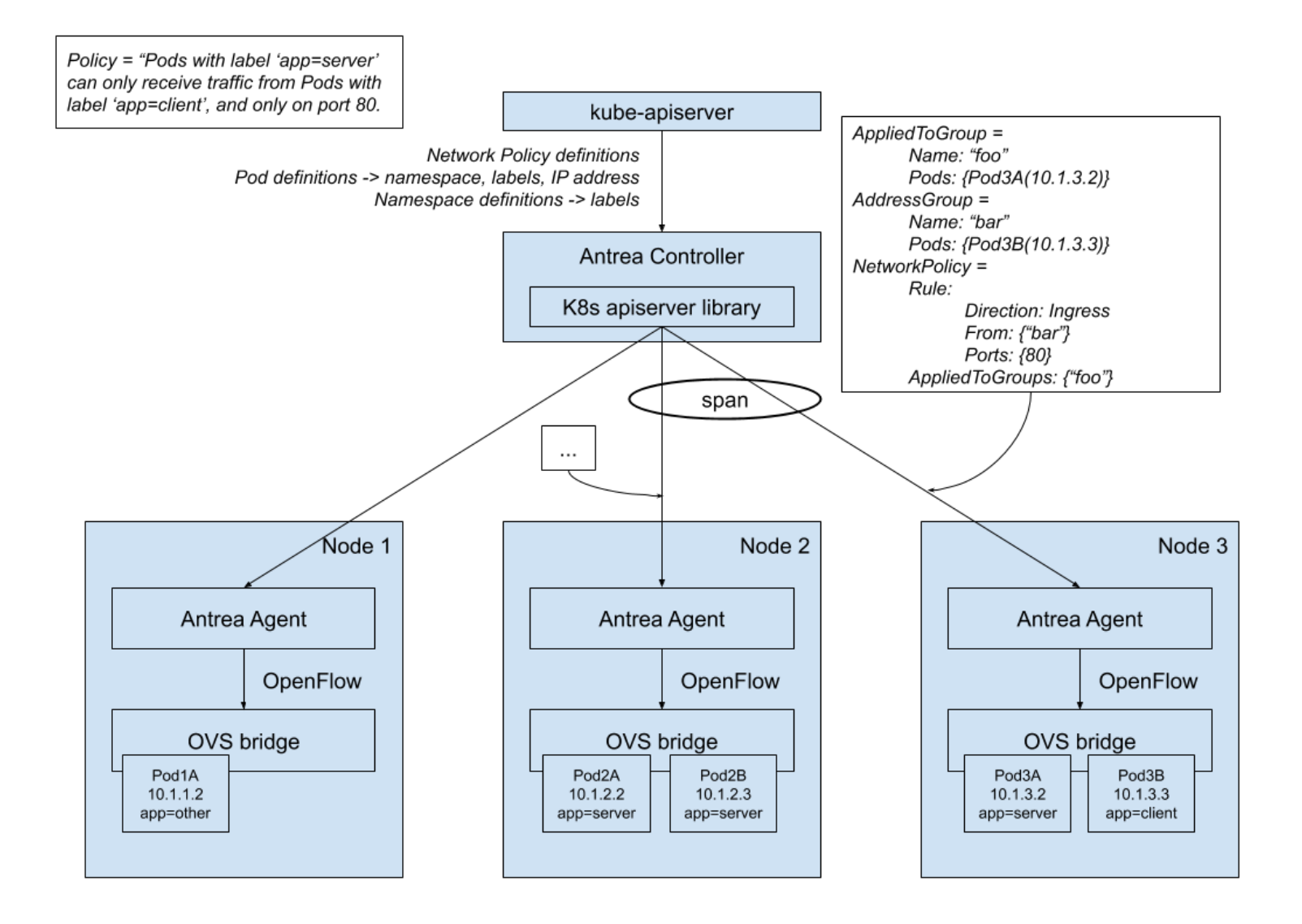

Centralized controller for Network Policy computation

Each Node's Agent receives only the relevant data

Very lightweight for the Node's Agent (simple conversion to flows)

Controller = single source of truth

• Easier to debug

Multiple controllers possible

- HA
- Controller scale-out

Use OVS flow conjunction

• Reduces number of flows

### OVS Hello World

```
> ovs-vsctl add-br br0
> ovs-vsctl add-port br0 vethA
> ovs-vsctl add-port br1 vethB
> ip netns exec nsA ping -c 1 -W 1 10.0.1.2 && echo "SUCCESS"
SUCCESS
\geq> ovs-ofctl add-flow br0 priority=100,icmp,actions=drop
> ip netns exec nsA ping -c 1 -W 1 10.0.1.2 || echo "FAILED"
FAILED
>
> ovs-ofctl dump-flows br0
table=0, n packets=1, n bytes=98, priority=100,icmp actions=drop
table=0, n packets=18, n bytes=1092, priority=0 actions=NORMAL
                                                                          nsA
                                                                        10.0.1.1/24
                                                                           eth0
                                                                         OVS br0
                                                                          vethA
                                                                          vethB
                                                                          nsB
                                                                        10.0.1.2/24
                                                                           eth0
```
## OVS Pipeline

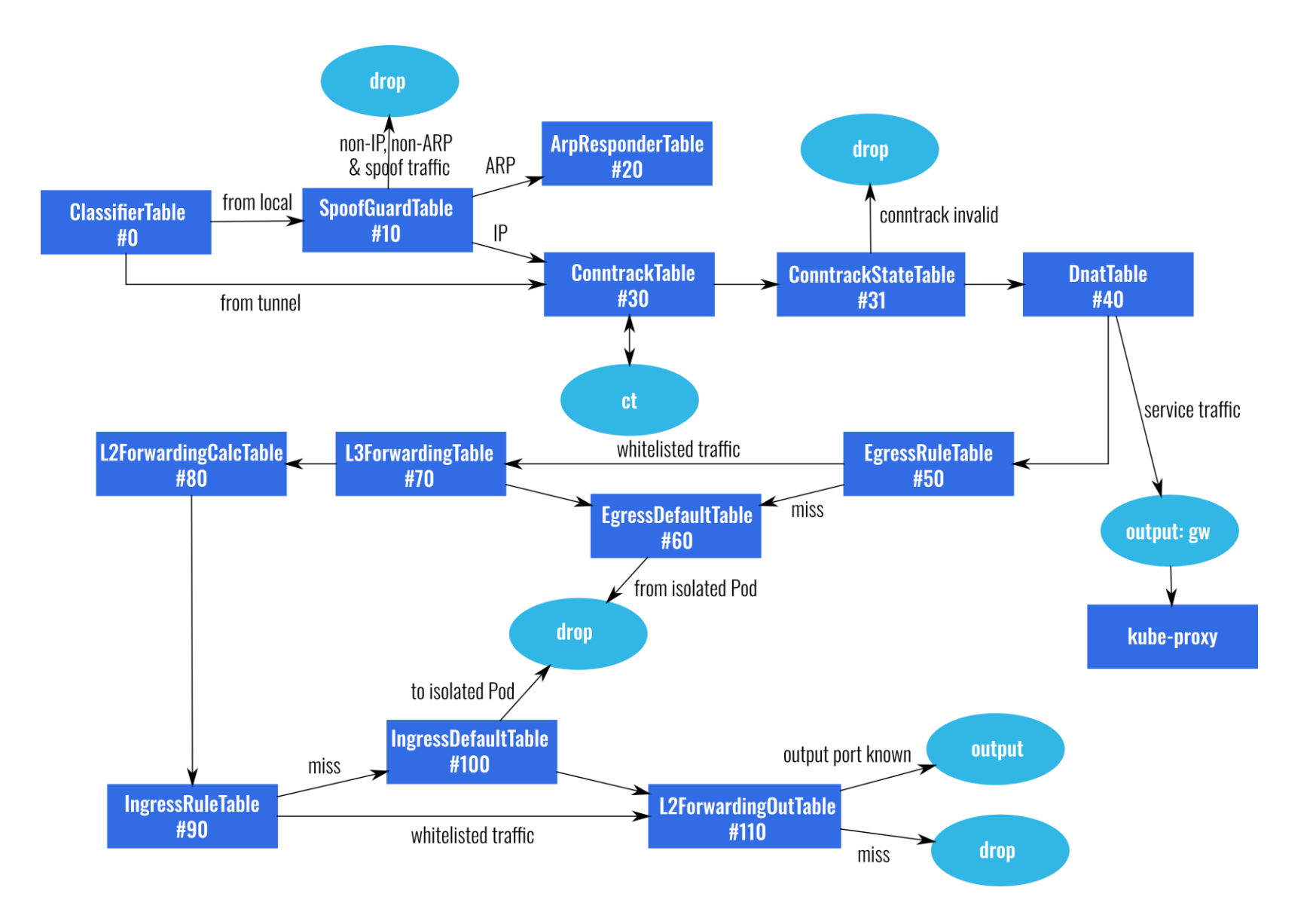

### Antrea Packet Walk Across Network Layers

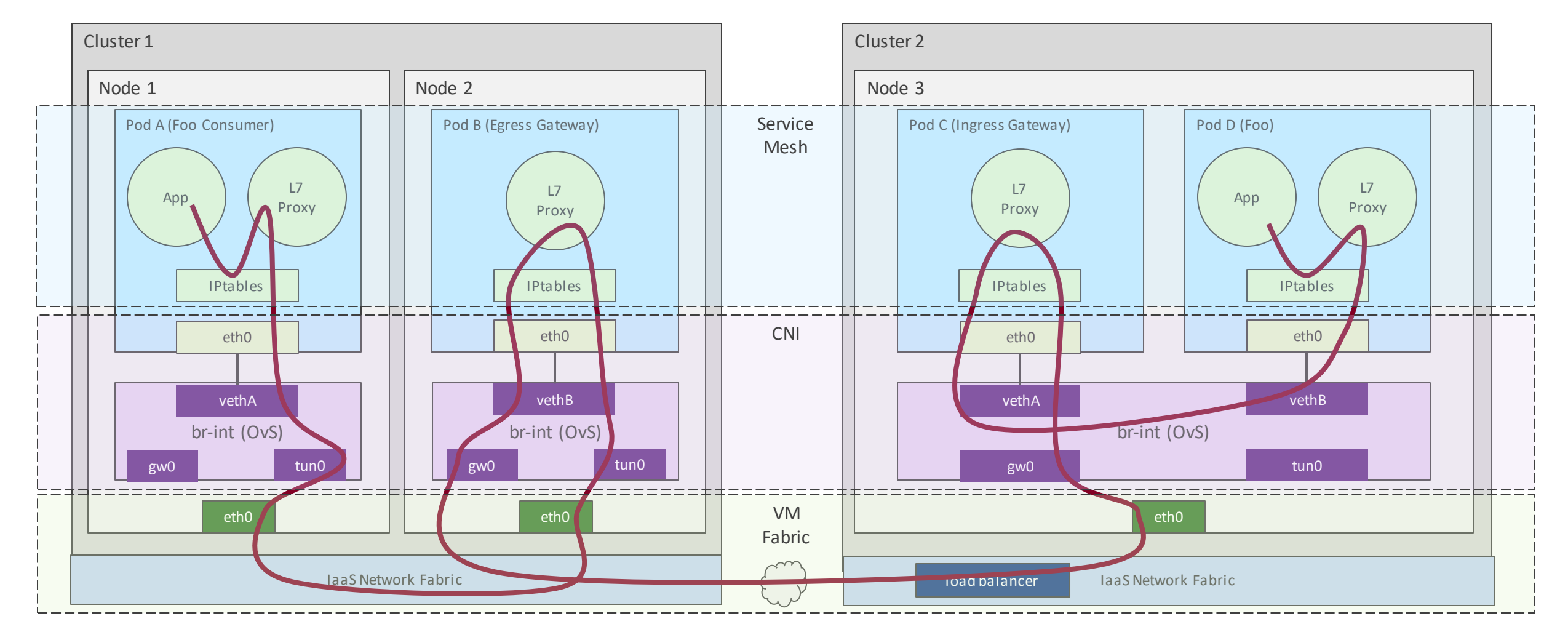